#### **Diplomová práce**

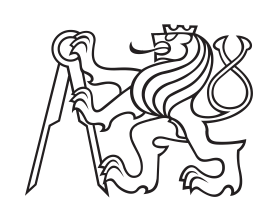

**České vysoké učení technické v Praze**

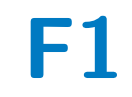

**F1 Fakulta stavební Katedra geomatiky**

**Porovnání hyperspektrálních a multispektrálních dat ze satelitních a leteckých senzorů**

**Bc. Tomáš Krauz**

**Vedoucí: Ing. Eva Matoušková, Ph.D. Studijní program: Geodézie a kartografie Studijní obor: Geomatika Květen 2023**

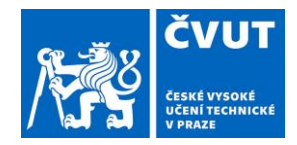

# **ZADÁNÍ DIPLOMOVÉ PRÁCE**

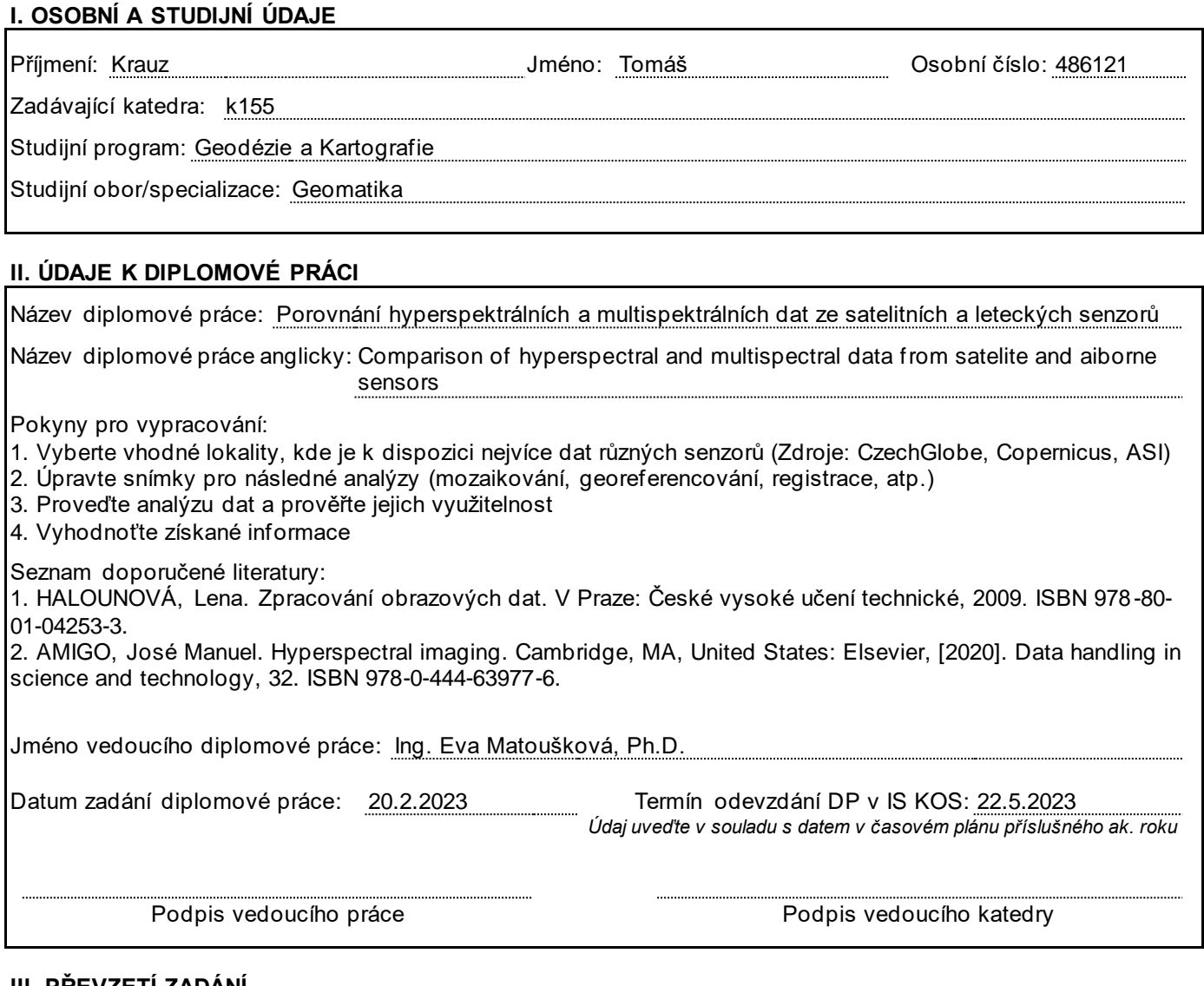

#### **III. PŘEVZETÍ ZADÁNÍ**

*Beru na vědomí, že jsem povinen vypracovat diplomovou práci samostatně, bez cizí pomoci, s výjimkou poskytnutých konzultací. Seznam použité literatury, jiných pramenů a jmen konzultantů je nutné uvést v diplomové práci a při citování postupovat v souladu s metodickou příručkou ČVUT "Jak psát vysokoškolské závěrečné práce" a metodickým pokynem ČVUT "O dodržování etických principů při přípravě vysokoškolských závěrečných prací".*

Datum převzetí zadání entremní v roce v roce Podpis studenta(ky)

# **Poděkování**

Tímto bych rád poděkoval vedoucí diplomové práce Ing. Evě Matouškové, Ph.D. za hodnotné připomínky k mé diplomové práci a její drahocenný čas. V neposlední řadě děkuji své rodině a přátelům za trpělivost a celkovou podporu.

Chtěl bych poděkovat Ústavu výzkumu globálních změn AV ČR, v.v.i. (Czech-Globe) za poskytnutí leteckých hyperspektrálních dat. Tuto práci podpořilo Ministerstvo školství, mládeže a tělovýchovy ČR v rámci programu CzeCOS, číslo grantu LM2018123.

Práce byla realizována z hyperspektrálních dat z družice PRISMA - © Italská kosmická agentura (ASI); data byla použita na základě licence ASI.

# **Prohlášení**

Prohlašuji, že jsem svou diplomovou práci "Porovnání hyperspektrálních a multispektrálních dat ze satelitních a leteckých senzorů" vypracoval samostatně a uvedl veškeré použité informační zdroje v souladu s Metodickým pokynem č. 1/2009 o dodržování etických principů při přípravě vysokoškolských závěrečných prací.

V Praze, 22. května 2023

. . . . . . . . . . . . . . . . . .

Podpis studenta

# **Abstrakt**

Tato diplomová práce se věnuje porovnání hyperspektrálních a multispektrálních dat z družicových a leteckých senzorů. Pro porovnání dat byla vybrána oblast Národního parku Šumava. Byla použita data z hyperspektrální družice PRISMA z Italské kosmické agentury, letecká hyperspektrální data z Ústavu výzkumu globálních změn AV ČR, v.v.i. (CzechGlobe), multispektrální data z družice Sentinel-2B z programu Copernicus. Část práce je věnována aktuálnímu výzkumu v oblasti hyperspektrálního a multispektrálního snímkování v dálkovém průzkumu Země. V práci byly vypsány základní informace o institucích, senzorech, společně i se získáním dat, které byly použity. Byl zde popsán postup přípravy dat, následován jejich analýzou a vytvořením spektrálních knihoven pokryvu v lokalitě v softwaru ENVI. Závěrem jsou diskutovány výsledky porovnání hyperspektrálních a multispektrálních senzorů.

**Klíčová slova:** Hyperspektrální senzory, multispektrální senzory, dálkový průzkum Země, ENVI

**Vedoucí:** Ing. Eva Matoušková, Ph.D.

## **Abstract**

This thesis is dedicated to the comparison of hyperspectral and multispectral data from satellite and airborne sensors. The area of Šumava National Park was selected for data comparison. The data used were hyperspectral data from the PRISMA satellite of the Italian Space Agency, airborne hyperspectral data from the Global Change Research Institute of the Czech Academy of Sciences - (CzechGlobe), multispectral data from the Sentinel-2B satellite of the Copernicus programme. Part of the thesis is devoted to current research in the field of hyperspectral and multispectral imaging in remote sensing. Basic information about the institutions, sensors, along with the data acquisition used have been listed in the thesis. The process of data preparation was described, followed by data analysis and the creation of spectral coverage libraries at the site in ENVI software. In the end, the results of the comparison between hyperspectral and multispectral sensors are discussed.

**Keywords:** Hyperspectral sensors, multispectral sensors, remote sensing, **ENVI** 

**Title translation:** Comparison of hyperspectral and multispectral data from satellite and airborne sensor

# **Obsah**

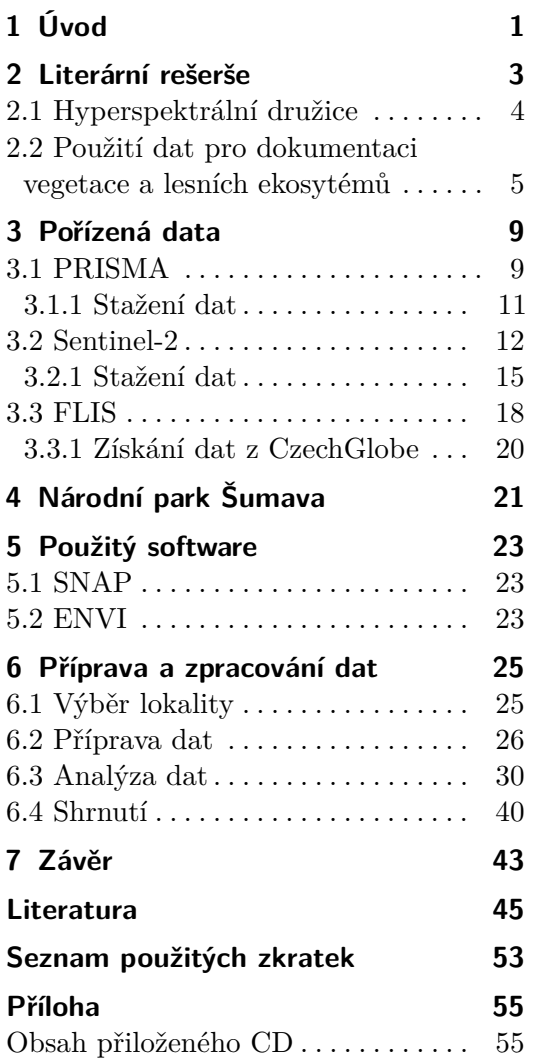

# **Obrázky**

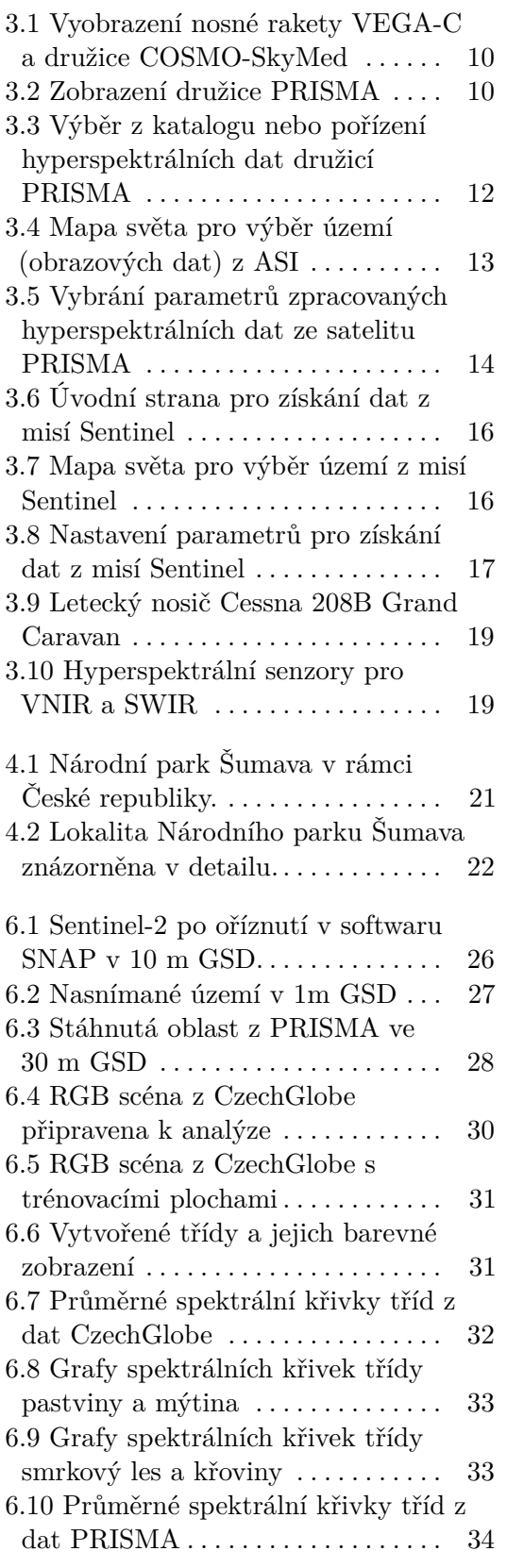

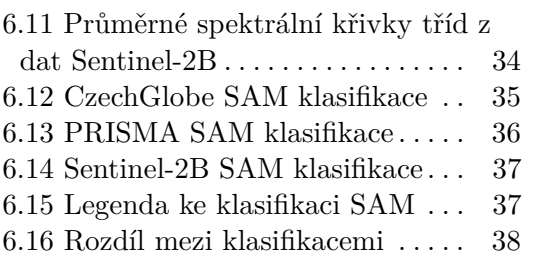

# **Tabulky**

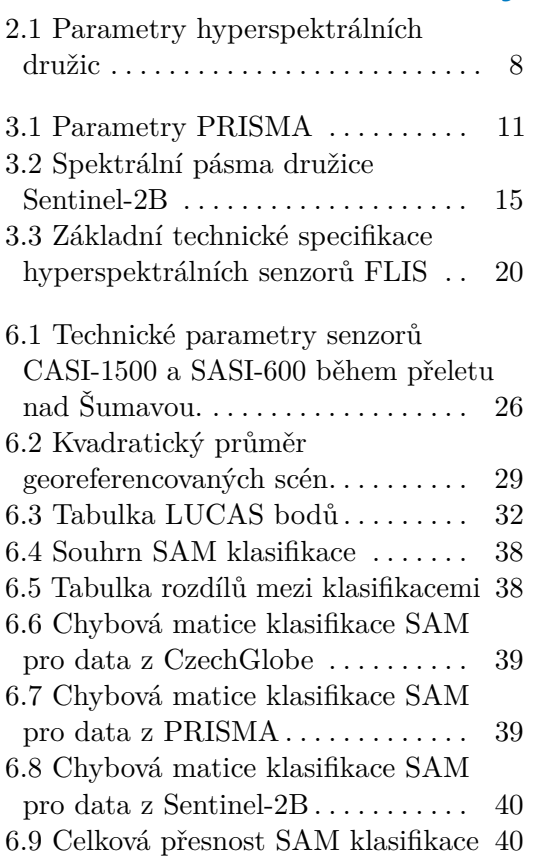

# <span id="page-10-0"></span>**Kapitola 1 Úvod**

Dálkový průzkum Země (DPZ) se za posledních 50 let řadí mezi rychle se rozvíjející moderní metodu, jak získávat kontinuální informace o zemském povrchu. Mezi používané nástroje pro DPZ náleží družicové, letecké snímače nebo třeba bezpilotní prostředky. Každým rokem jsou více kladeny požadavky na získávání podrobnějších informací o planetě Zemi a jejího ekosystému. K tomu jsou využívány nové specializované moderní senzory, které snímají v multispektrálních či hyperspektrálních pásmech v různých vlnových délek elektromagnetického spektra. Multispektrální od hyperspektrálních se liší počtem a šířkou naměřených pásem. Pokud je pásem více než 2, tak jsou multispektrální a hyperspektrální se počítají od 15 až po stovky pásem. U multispektrálních senzorů každé naměřené spektrální pásmo je vhodné pro sledování určitých fyzikálních vlastností objektů nebo na povrchu Země. V životním prostředí se používají převážně v oblastech viditelného světla, blízkého infračerveného spektra pro detekci zdravotního stavu, ochrany přírody, zemědělství, lesnictví a další. Hyperspektrální snímání získává užitečné informace ze stovek pásem s úzkými spektrálními pásy navazující na sebe, čím vzniká detailní spektrální křivka odrazivosti, a tak rozšiřuje nové možnosti analýz k získání nových informací k identifikaci chemického složení povrchu či biologické rozmanitosti.

V této diplomové práci jsou porovnány senzory z družice PRISMA od Italské vesmírné agentury (ASI), z fotogrammetrického leteckého nosiče Cessna 208B Grand Caravan od Ústavu výzkumu globálních změn AV ČR – CzechGlobe společně s multispektrálním senzorem z družice Sentinel-2B z evropského programu pro monitorování životního prostředí Copernicus. Data použitá v práci byla vybrána z oblasti Národního parku Šumava pro ojedinělou vegetaci a nejlepší překrytí mezi porovnávanými daty. První část této práce se zabývá rešeršní částí popisující multispektrální a hyperspektrální snímání, jeho historii a plány do budoucna v hyperspektrálních družicových misí a jejich využití. V návaznosti na literární rešerši jsou základní informace o senzorech, jejich parametry, kdo je poskytuje a také jak se dají tato data získat. Software ENVI (Environment for Visualizing Images) byl využit ke zpracování dat k porovnání, převzorkování dat na stejnou velikost prostorového rozlišení (10 m), georeferencování, jejich registraci a oříznutí. Byly vytvořeny spektrální knihovny pro jednotlivé třídy podle LUCAS bodů, spektrální křivky

jednotlivých tříd byly mezi senzory porovnány a jejich grafy byly v práci vyobrazeny. Byla provedena následná klasifikace území podle metriky Spectral Angle Mapper (SAM), jejichž scény jsou vyobrazeny v práci s procentuálním zastoupením jednotlivých tříd na scéně. Klasifikace byly mezi sebou porovnány na kolik % se třídy mezi sebou shodují či nikoliv. Byla provedena celková přesnost klasifikace podle LUCAS bodů. Veškeré výsledky a vyhodnocení práce jsou poznamenány v závěru.

# <span id="page-12-0"></span>**Kapitola 2**

# **Literární rešerše**

Multispektrální (MS) snímky jsou takové, které získávají jednotlivé obrazové informace ze specifické vlnové délky v rámci elektromagnetického záření především ve viditelném, blízkém infračerveném a krátkovlnném infračerveném záření [\[1\]](#page-54-1). Data jsou získávána pomocí speciálních kamer zachycující jednotlivá spektra. Multispektrální snímky by mohly v určitých případech být nazývané i hyperspektrálními daty, pokud by se nasnímaly v kontinuálních vlnových délkách. Nicméně multispektrální data jsou většinou měřena v nespojitých specifických vlnových délkách, ze kterých se dá získat co nejvíce informací. Mezi takový příklad patří tabulka [3.2,](#page-24-1) která se týká multispektrálních pásem družice Sentinel-2B. MS snímky přispívají k rozpoznání vody, holé půdy, travnaté povrchy od lesů, zdravotního stavu vegetace nikoliv však k její klasifikaci.

Hyperspektrální (HS) snímání oproti multispektrálnímu probíhá ve spojitých spektrálních pásmech pro každý pixel. Hyperspektrální data jsou jediného typu, u kterých se můžeme bavit o spektrálním rozlišení. Spektrální rozlišení je definováno jako interval nebo separace mezi jednotlivými vlnovými délkami, které jsou měřeny ve specifickém rozsahu vlnových délek. Čím více pořízených pásem v malém rozsahu vlnových délek, tím větší bude spektrální rozlišení [\[2\]](#page-54-2). Samozřejmě záleží na typu senzoru. V případě družice PRISMA je to 15 nm viz tabulka [3.1,](#page-20-1) ale může být i menší než 3.5 nm v případě hyperspektrálního senzoru CASI-1500 viz tabulka [3.10.](#page-28-1) Právě díky úzkým pásům uživatel obdrží velice podrobnou informaci o odrazivosti záření pro jednotlivé vlnové délky elektromagnetického spektra, a tím je možnost určit s vysokou přesností materiál, ze kterého záření bylo odraženo.

První vědecké multispektrální a hyperspektrální kamery byly používány v rámci dálkového průzkumu Země. První vědecký přístroj, schopný měřit multispektrální snímky, byl sestaven týmem okolo vědců Goetz a spol [\[3\]](#page-54-3). Přístroj se nazýval Shutter Multispectral Infrared Radiometer (SMIRR). SMIRR měřil v 10 spektrálních pásmech a jeho hlavním cílem byla identifikace minerálů na planetě Zemi z orbitu. Protože výsledky byly překvapivě výborné, tak Goetz a spol navrhl vytvořit první hyperspektrální kameru Airbone Imaging Spectrometer (AIS) [\[4\]](#page-54-4). AIS byla první hyperspektrální kamera, která byla schopna změřit až 128 spektrálních pásem v rozmezí 1200 až 2400 nm. Spektrální rozlišení činilo 9.6 nm. Jednalo se o pushbroom skener, který

umožňoval 32 pixelové řádkové skenování v jeden moment. Měření probíhalo z leteckého nosiče NASA C-130 [\[5\]](#page-54-5).

V důsledku technologického pokroku se rozšířily aplikační oblasti v rámci DPZ, ve kterých lze využít multispektrální a hyperspektrální kamery [\[6\]](#page-54-6). Protože data se s exponenciálním zlepšením výpočetní techniky rychleji zpracovávají, vznikají nové robustní metody, nové algoritmy ke zpracování nových větších souborů informací, a tím je možnost zpracovávat data v různých odborně vědeckých disciplínách [\[7\]](#page-54-7), [\[8\]](#page-54-8), [\[9\]](#page-54-9). Již byla zmíněna mineralogie [\[3\]](#page-54-3), [\[10\]](#page-54-10), [\[11\]](#page-55-0). Používá se v rámci přesného zemědělství [\[12\]](#page-55-1), [\[13\]](#page-55-2), [\[14\]](#page-55-3), monitorování kvality vody a jejich udržování [\[15\]](#page-55-4), [\[16\]](#page-55-5), [\[17\]](#page-55-6), oceánografie[\[18\]](#page-55-7), [\[19\]](#page-55-8), [\[20\]](#page-55-9). V našem případě nejdůležitější je zdravotní stav vegetace [\[21\]](#page-55-10), [\[22\]](#page-55-11), [\[23\]](#page-55-12) a zejména zaměření na lesnictví [\[24\]](#page-56-0), [\[25\]](#page-56-1), [\[26\]](#page-56-2). Hyperspektrální kamery se používají i v armádním prostředí [\[27\]](#page-56-3), [\[28\]](#page-56-4).

Jeden z důležitějších průlomů je, že se začaly vyrábět nejen HSI a MSI senzory pro dálkový průzkum Země, ale také jsou používány v laboratořích a nebo přímo v terénu. To otevírá nové možnosti uplatnění těchto senzorů. Mezi důležité oblasti patří biochemie [\[29\]](#page-56-5), zpracování jídla a jejich kvalita [\[30\]](#page-56-6), farmaceutický výzkum [\[31\]](#page-56-7), zdravotnictví [\[32\]](#page-56-8), umění, umělecká díla a památková péče [\[33\]](#page-56-9), třídění odpadu [\[34\]](#page-56-10), v kriminalistice [\[35\]](#page-56-11) a v dalších aplikacích v mnoha vědeckých oblastí.

#### <span id="page-13-0"></span>**2.1 Hyperspektrální družice**

Program Landsat patří mezi jedny z nejznámějších družicových misí v rámci DPZ, stejně jsou pojmenované všechny vyslané družice. První satelit byl vyslán na orbit v roce 1972. V současnosti už obíhá na oběžné dráze Landsat 8 a Landsat 9. Společně s družicemi Sentinel-2 nabízí bezplatné monitorování planetárního ekosystému na jednom místě na Zemi v krátkých časových intervalech [\[36\]](#page-57-0).

Nicméně informace obsažené z multispektrálních snímků nemusejí být v některých případech dostatečné. Proto se na oběžnou dráhu vysílají hyperspektrální satelity. Než byl sestaven první satelitní hyperspektrální senzor Hyperion , který byl připevněn na družici Earth Observing-1 (EO-1), byly zkonstruovány první letecké hyperspektrální snímače. Po velkém úspěchu senzoru AIS, byl sestrojen hyperspektrální senzor AVIRIS (AIRBORNE IMA-GING SPECTROMETER), který patří mezi nejznámější HS senzory. Byl připevněn na letecký nosič ER-2 společnosti NASA. Je to první hyperspektrální snímač, který měří metodou whiskbroom. Jedná se o bodové snímání, ve spektrálním rozsahu od 400 do 2500 nm se 10 nm šířkou pásma. Senzor snímá ve 224 pásmech. AVIRIS je stále v provozu a patří mezi nejzákladnější poskytovatele hyperspektrálních dat od roku 1987. Volně dostupná data se dají obdržet z oblasti USA.

Družice EO - 1 byla vyslána na orbit ke konci roku 2000 kosmickou agenturou NASA, HS senzor Hyperion patřil mezi snímací zařízení, které byly součástí této družicové mise. Původně byla délka mise naplánovaná po dobu 1 roku, ale vydržela ve funkčním stavu až do března roku 2017, kdy byla

deaktivována. Rok později po Hyperionu byla vypuštěna Evropskou vesmírnou agenturou družice PROBA se senzorem CHRIS (The Compact High-Resolution Imaging Spectrometer). Od té doby byla vyslána na oběžnou dráhu řada družic. Určitě se nesmí opomenout DESIS (DLR Earth Sensing Imaging Spectrometer) a EnMAP (The Environmental Mapping and Analysis Program) pod záštitou Německého střediska pro letectví a kosmonautiku (DLR, Deutsche Zentrum für Luft- und Raumfahrt). Družice PRISMA jejichž data jsou použita v diplomové práci. Dále senzor HISUI (Hyperspectral Imager Suite), který je umístěn na mezinárodní vesmírné stanici, vyvinutý Japonským ministerstvem průmyslu a obchodu. Kolem roku 2024 by společnost NASA měla vyslat na orbit družici HyspIRI (Hyperspectral Infrared Imager). Program Copernicus plánuje v roce 2028 misi s názvem CHIME (Copernicus Hyperspectral Imaging Mission for the Environment), která se bude skládat ze dvou družic CHIME - A, CHIME - B a svým získáváním dat budou podporovat mise Sentinel [\[37\]](#page-57-1). Parametry a základní informace zmíněných senzorů kromě PRISMA, o které je samostatná kapitola, jsou v tabulce [2.1.](#page-17-0)

#### <span id="page-14-0"></span>**2.2 Použití dat pro dokumentaci vegetace a lesních ekosytémů**

Zdravotní stav vegetace, lesního prostředí, jejich monitoring a následná klasifikace byla velice aktuálním tématem v minulosti, je v současnosti a bude v budoucnosti. Jsou vytvářeny nové výpočetní algoritmy, vegetační indexy (VI)[\[38\]](#page-57-2), různé metody zpracování dat, na oběžnou dráhu jsou vysílány nové družicové snímače, bezpilotní letadla jsou čím dál více cenově dostupnější s kvalitními senzory a to pomáhá k získání více informací ohledně vegetačního ekosystému.

Již po vypuštění družice Landsat 1 byly napsány a vymyšleny první VI. Jeden z nejdůležitějších a nejpoužívanějších je NDVI (Normalized Difference Vegetation Index, normalizovaný rozdílový vegetační index), v článku [\[39\]](#page-57-3) byl poprvé popsán.

$$
NDVI = \frac{NIR - R}{NIR + R}
$$
\n(2.1)

Compton J. Tucker je známý svojí prací v DPZ. Svým výzkumem patří mezi průkopníky v oblasti vegetačních indexů a zpracování družicových dat. V roce 1985 napsal článek [\[40\]](#page-57-4), ve kterém popisuje důležitost NDVI pro globální monitorování vegetačního ekosystému. Výsledky těchto prací a dalších výzkumů pomáhají k ochraně lesních porostů, odlesňování, k monitorování sucha a celkové vegetace.

Článek [\[41\]](#page-57-5) se zabývá lesním monitorováním, protože lesní porosty s narůstajícím časem jsou více v ohrožení kácením nebo jinými cizopasníky. Proto jsou zvyšovány nároky na včasnější, kvantitativnější a převážně přesnější informace o jejich stavu a udržitelnosti. Optické družice nabízejí účinný způsob, jak monitorovat rozsáhlá území s možností doplnění informací pozemními

průzkumy lesů. Pro její charakterizaci a sledování se uplatňují vegetační indexy. Vegetační indexy jsou zde stručně popsány a využity v aplikacích jako v monitorování, ve fenologii atd.. Vegetační indexy úspěšně poskytují koherentní zdroje dat pro charakterizování lesních zdrojů a jejich mapování. Kombinace optické a termální metody DPZ vykazuje velký potenciál pro řešení budoucích výzev v monitorování a udržitelnosti lesa. Dále poukazuje na LIDAR a výškovou altimetrii, která umožňuje mapování ve 3D, výšky stromů a pokryvů lesních korun. Možnou fúzy LIDARu s hyperspektrálními daty nabízí zlepšení odhadů biomasy dřevin, hodnocení zásob uhlíku ve stromových porostech a akumulaci uhlíku prostřednictvím obnovy lesa.

Fúzí hyperspektrálních a LIDARových měření se zaobírá článek [\[42\]](#page-57-6). Kdy je použito bezpilotní letadlo s připevněným hyperspektrálním senzorem a LIDAR skenerem v udržovaných lesích s určitou hustotou stromů. Fúze funguje s přesností 88 % než by se data zpracovávala samostatně. Hyperspektrální data s prostorovým rozlišením 12 cm umožňují klasifikaci jednotlivých druhů vegetace a LIDARová data poskytují odhady výšky jednotlivých stromů s koeficientem determinace  $(R^2) = 0.90$  a se směrodatnou odchylkou chyb  $(RMSE) = 2.3$  m. Průměr koruny stromů  $R^2 = 0.72$ , RMSE = 0.71 m. stejně jako celkové pokrytí korun stromů ( $R^2 = 0.87$ ; RMSE = 9.5 %) a hustoty stromů ( $R^2 = 0.77$ ; RMSE = 0.69 strom/buňka). Dále informace z LIDARu poskytují přesný digitální výškový model  $R^2 = 0.92$  s RMSE = 0.75 m. Což jsou velice důležité informace o lesním ekosystému, jeho sledování v budoucích letech a její klasifikaci na jednotlivé typy stromů. Hyperion byl velkým milníkem v získání informací obsažených v družicových datech.

V článku Gong a spol. [\[43\]](#page-57-7) porovnávali lesní index listové plochy (LAI, leaf area index) v oblasti Patagonie v Argentině z in - situ měření pomocí spektrometru a data z Hyperionu. LAI je důležitým parametrem k určování biologických a fyzikálních procesů, které jsou spojeny s vegetací. K porovnání bylo využito a vypočítáno 12 vegetační indexů a byla zkoumána vzájemná korelace. Z výsledků vyplynulo, že hyperspektrální pásma v oblasti SWIR a některá v NIR mají největší potenciál při odhadu LAI. Nejefektivnější pásma byla kolem vlnových délek 820, 1040, 1200, 1250, 1650, 2100 a 2260 nm a šířka pásma v rozmezí 10-300 nm. VI odvozené z červených a NIR pásů neposkytly tak vysoké korelace s LAI jako u SWIR a NIR. Na základě vysoké korelace s LAI in-situ měřením byly doporučeny vegetační indexy MNLI (Modified Non-linear vegetation index), SR (Simple ratio) a NDVI pro studování oblastí k odhadu indexu listové plochy za použití hyperspektrálních dat.

Sentinel-2 je často používán pro monitorování vegetačního ekosystému. Prostorové a spektrální rozlišení multispektrálních snímků je velice přijatelné viz tabulka [3.2](#page-24-1) k mapování oblastí a klasifikaci společně s opakovanými přelety nad daným územím v krátkých časových intervalech. Protože vegetace se každým dnem mění, ať už vlivem cizopasníků nebo jiným přírodním vlivem, je důležité mít nejnovější informace, provádí se časový sběr dat nad vybranou lokalitou. V článku [\[44\]](#page-57-8) byla horská oblast v Polsku s diverzifikovaným druhovým rozdělením stromů pozorována časovými řadami dat ze Sentinel. Snímky byly použity z různých ročních období včetně jara i podzimu a poskytly mnohem vyšší přesnost klasifikace lesních druhů než družicová data z jednoho dne. Ke klasifikaci byl použit algoritmus Random forest, dohromady bylo zmapováno 9 druhů stromů. Sentinel-2 má potenciál k mapování druhového složení lesa a umožňuje zachytit rozdíly mezi druhy stromových porostů během roku.

V článku [\[45\]](#page-57-9) byla data ze Sentinel-2 použita k mapování plodin za pomocí strojového učení s využitím dat LUCAS (Land Use and Coverage Area frame Survey) z roku 2018, které jsou naměřeny přímo v terénu. Byly použity algoritmy strojového učení random forest (RF) a support vector machine (SVF). Dohromady bylo 21 typů tříd (19 typů plodin, travní porost, lesy a keře). Celkově výsledek klasifikace dosáhl přesnosti 77.6 %. a lepší ze dvou algoritmů pro klasifikaci byl SVF. Byla porovnána data i se Sentinelem-1 a Sentinel-2 dosáhl lepších výsledků.

Studie porovnávající data ze Sentinel-2 a ze satelitu PRISMA byla provedena v článku [\[46\]](#page-57-10), kde byly zkoumány 2 oblasti ve střední Itálii, u kterých bylo známo druhové složení lesa. Analýza území proběhla ve spektrálním rozsahu 400 až 2500 nm a zkoušela se jednotlivá spektrální pásma. Byly provedeny dvě nomenklatury. První se týkala rozdělení stromů na jehličnaté a listnaté podle metodiky CORINE Land Cover, z toho proběhlo další rozdělení na jednotlivé druhy stromů. Z výsledků bylo patrné, že hyperspektrální data byla efektivní v obou nomenklaturách. Sentinel-2 byl konkurenceschopný při první nomenklatuře, kde probíhalo rozdělení na jehličnaté nebo listnaté stromy. Spektrální oblast SWIR se ukázala jako nejvhodnější při rozlišování lesních typů. Modré pásmo hlavně v oblasti 1 bylo užitečné pro rozdělení na jehličnany a listnaté stromy, red - edge a NIR v oblasti 2. Sentinel-2 se při druhovém rozdělení spoléhal na red edge pásmo (B6, B7). Celkově studie ukázala, že v obou oblastech měl senzor PRISMA lepší schopnost rozlišovat lesní typy než MSI senzor od Sentinel. Což se potvrdilo, když bylo požadované rozlišení na jednotlivé lesní typy, nicméně při použití dat na klasifikaci jednotlivých tříd může MSI senzor konkurovat hyperspektrálnímu senzoru. Proto když nejsou k dispozici snímky z PRISMA, lze použít data ze Sentinel-2 pro jednoduchou klasifikaci z důvodu lepšího časového rozlišení, zároveň jsou data dostupnější než z PRISMA.

| Sifka záběru<br>$ \text{m} $ | rozlišení [nm<br>Spektrální     | Počet pásem | rozsah [µm]<br>Spektrální | $GSD$ $[m]$    | Konec                             | Rok vypuštěni | platforma<br>Družice | Senzor       |
|------------------------------|---------------------------------|-------------|---------------------------|----------------|-----------------------------------|---------------|----------------------|--------------|
| $\overline{2}$               | $\overline{0}$                  | 220         | $0.4 - 2.5$               | $\approx$      | 2017                              | 2000          | $EO - 1$             | Hyperion     |
| E                            | $1.25 - 11$                     | 19-62       | $0.4 - 1.0$               | 25-30          | Aktivní                           | 2001          | <b>PROBA</b>         | <b>CHRIS</b> |
| $\Im$                        | 2.55                            | 235         | $0.4 - 1.0$               | $\frac{30}{2}$ | Aktivní                           | 2018          | <b>ISS</b>           | DESES        |
| $\approx$                    | 244                             | 244         | $0.4 - 2.5$               | $\frac{6}{3}$  | Aktivní                           | 2022          | German<br>HS         | <b>EnMAP</b> |
| ö                            | 12.5(SWIR)<br>10(VNIR)          | 185         | $0.4 - 2.5$               | <u>ය</u>       | Aktivní                           | 2019          | <b>ISSI</b>          | <b>HISUI</b> |
| 150                          | $80 - 540$<br>10(YSV/IR)<br>TIR | 2128        | $0.38-2.5$<br>3.9-12.0    | $\overline{6}$ | $N/\Delta$                        | 202           | $\rm HyspIR1$        | Hysp1<br>セ   |
| 120                          | 5                               | 510         | $0.4 - 2.5$               |                | $\frac{\text{N/A}}{\text{20-30}}$ | 2029          | <b>CHIMIE</b>        | <b>CHIME</b> |

<span id="page-17-0"></span>**Tabulka 2.1:** Parametry minulých, současných a budoucích hyperspektrálních družic. VSWIR znamená od viditelného po krátkovlnné<br>infračervené záření a TIR je tepelné infračervené záření [37]. infračervené záření a TIR je tepelné infračervené záření [\[37\]](#page-57-1). **Tabulka 2.1:** Parametry minulých, současných a budoucích hyperspektrálních družic. VSWIR znamená od viditelného po krátkovlnné

# <span id="page-18-0"></span>**Kapitola 3 Pořízená data**

Vědecké organizace, mezinárodní či národní vesmírné agentury a jejich programy mají velkou zásluhu na rozvoji DPZ, na výrobě nových moderních senzorů, díky kterým můžeme získávat nové informace o planetě Zemi. Ale je potřeba se seznámit i s potřebnými informacemi ohledně organizací, které satelity provozují, použitých družic a jejich senzorů , ale i jak se daná data dají získat k vědeckým účelům.

## <span id="page-18-1"></span>**3.1 PRISMA**

PRISMA (PRecursore IperSpettrale della Missione Applicativa) je hyperspektrální družice, která je vyvinuta, vlastněna a provozována Italskou kosmickou agenturou [\[47\]](#page-57-11).

Italská kosmická agentura [\[48\]](#page-57-12) je vládní agentura, která byla založena v roce 1988. Patří mezi nejdůležitější vesmírné agentury, jak na evropské, tak na globální scéně. Spolupracuje s Národním úřadem pro letectví a vesmír (National Aeronautics and Space Administration, NASA), na nejrůznějších vědeckých misí. Jeden z nejzajímavějších projektů, na kterém spolupracovali, je vesmírná kosmická stanice. Mezi současné projekty, na kterých se podílí, je lehká nosná raketa Vega - C [\[49\]](#page-58-0), která má za úkol dopravovat náklady do 2200 kg na nízkou oběžnou dráhu Země. Určitě nesmíme zapomenout na projekt COSMO-SkyMed [\[50\]](#page-58-1), který je první misí v rámci pozorování Země, který má dvojitou funkci, jak civilní tak vojenskou. Skládá se ze soustavy 4 družic první generace, které byly vyslány na orbitu mezi léty 2007-2010 a zatím jedné družice ze čtyř z druhé generace, která byla vypuštěna začátkem roku 2021. Družice jsou vybaveny radary se syntetickou aperturou (SAR), které pracují v pásmu X, což je označení pro frekvenci v mikrovlnné rádiové oblasti elektromagnetického spektra. Radary umožňují pozorovat Zemi i v metrovém rozlišení během záplav či jiných enviromentálních katastrof, jak během dne i noci, bez ohledu na počasí [\[51\]](#page-58-2).

Družice PRISMA byla vyslána na oběžnou dráhu z Francouzské Guyany 22. března v roce 2019 s tím, že by měla být aktivní 5 let a fungovat tedy do března roku 2024. Jedná se o malou družici o hmotnosti 830 kg. Mezi hlavní úkoly družice patří přesné zemědělství (mapování plodin, analýza stresu plodin, hnojení), kvalita vody (monitorování chlorofylu, řasy), analýza

<span id="page-19-0"></span>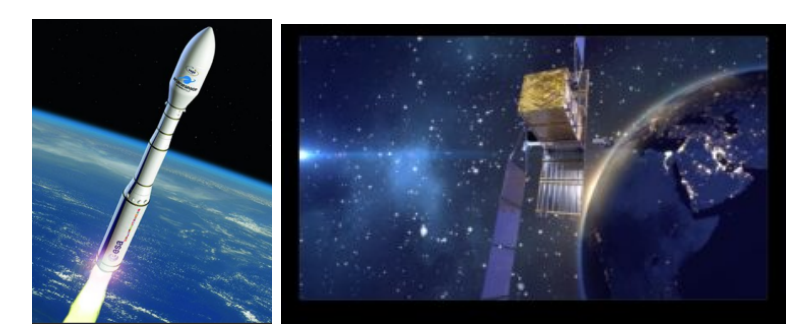

**Obrázek 3.1:** Vyobrazení nosné rakety VEGA-C (vlevo) [\[49\]](#page-58-0) a družice COSMO-SkyMed (vpravo) [\[50\]](#page-58-1)

<span id="page-19-1"></span>lesů (monitorování zdravotního stavu lesů, klasifikace lesů), kontrola znečištění, dále se bude zabývat změnou klimatu a výzkumem životního prostředí (zdravotní stav vegetace, dezertifikace nebo odlesňování).

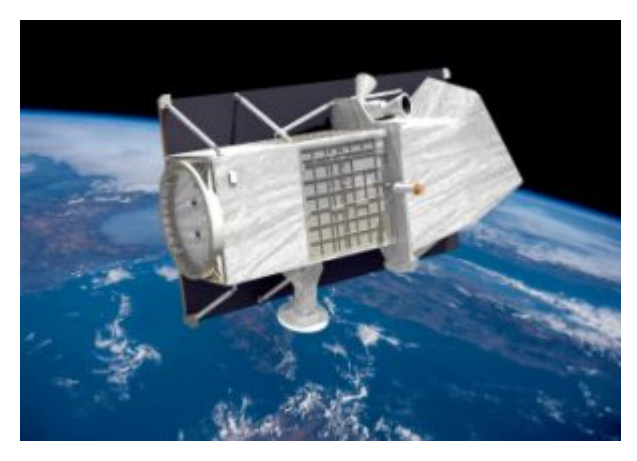

**Obrázek 3.2:** Zobrazení družice PRISMA [\[52\]](#page-58-3)

K výše zmíněnému problému slouží hyperspektrální kamera, která získává data v 66 pásmech v blízkém viditelném infračerveném záření (VNIR - Visible Near Infrared), v 173 pásmech v krátkém infračerveném záření (SWIR - Short Wave Infrared) a také v panchromatickém pásmu (PAN). Spektrální rozsah VNIR pásma je mezi 400-1010 nm, SWIR 920 až 2505 nm a u panchromatického pásma je to 400 - 700 nm. Velikost pixelu na zemském povrchu (ground sample distance, GSD) u VNIR a SWIR je 30 metrů, nicméně PAN nám získává snímky v prostorovém rozlišení 5 metrů. Díky tomu se nabízí možnosti použití metody nazvané pansharpening [\[53\]](#page-58-4). Pansharpening je metoda, která nám poskytuje zlepšení horších multispektrálních/hyperspektrálních snímků pomocí panchromatického pásma v lepší prostorové kvalitě. A je tak možnost získání ostřejších barevných snímků. Družice je na heliosynchronní dráze ve výšce 614 km se sklonem 98.19°. Na jednom pořízeném snímku dokáže zaznamenat území o velikosti 30 x 30 km. Cyklus opakování na oběžné dráze je 29 dní s tím, že je možnost opakovaného pohledu každých 7 dní. PRISMA operuje v rozsahu 70° severní šířky do 70° jižní šířky a po celé zeměpisné délce [\[54\]](#page-58-5).

<span id="page-20-1"></span>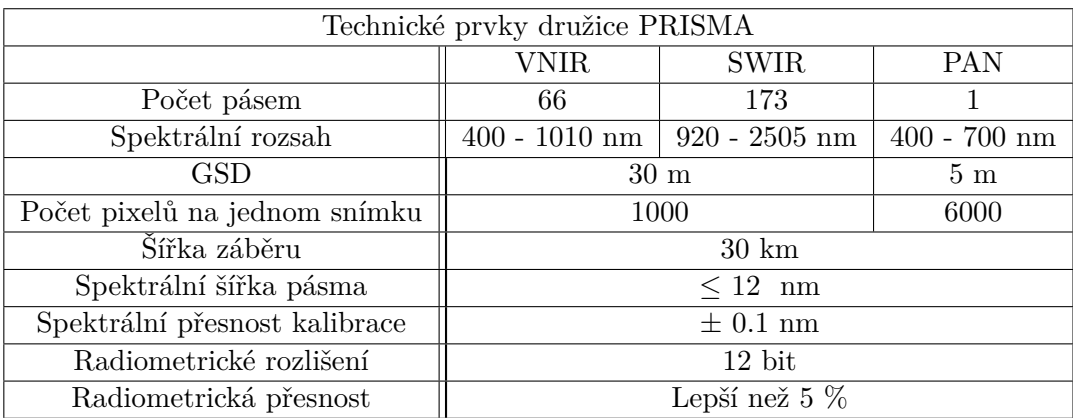

**Tabulka 3.1:** Z oficiálního dokumentu ASI byly vypsány nejdůležitější parametry PRISMA viz [\[52\]](#page-58-3)

#### <span id="page-20-0"></span>**3.1.1 Stažení dat**

Data z hyperspektrální družice PRISMA jsou financována a zpracována Italskou vesmírnou agenturou. Pro vědecké, národní instituce, nekomerční a studijní účely jsou data zdarma poskytována po registraci. Registrace se provádí na webových stránkách [https://prismauserregistration.asi.](https://prismauserregistration.asi.it/) [it/](https://prismauserregistration.asi.it/). Je důležité si nejdříve rozkliknout a stáhnout *Terms, Conditions and User Data*.

Zde je důležité si přečíst celý pdf soubor. Vyplnit důležité položky jako název projektu, jak dlouho by měl trvat, pro jakou zájmovou oblast chce uživatel data použít. Z jaké instituce je, jestli vědecká, komerční, akademická nebo jiná. Pak je důležité popsat více než 150 slovy téma projektu, na který jsou potřebována hyperspektrální data. Vyplní se osobní údaje a popřípadě údaje i vedoucího nebo kolegy, který data bude chtít také využívat. Dále by se měl soubor po uložení přejmenovat na uživatelovo *Příjmení\_Jméno*. Uživatel zaškrtne, že souhlasí se všemi podmínkami a odešle pdf soubor. Po několika dnech přijde e-mail s přihlašovacími údaji. Poté si otevře webový odkaz <http://prisma.asi.it/missionselect/>.

Kde se vyplní přihlašovací údaje. Dle obrázku [3.3](#page-21-1) si uživatel vybere misi, jestli si naplánovat pořízení dat nebo si stáhnout z již nasnímaných, které jsou součástí jejich databáze.

Při vybrání dat z katalogu se zobrazí mapa světa viz obrázek [3.4.](#page-22-0) Navigace po mapě probíhá úplně stejně. Pro vybrání dat ze zájmové oblasti je důležité zaškrtnout *Area of interest*, kde se odemkne ikona č. 1, a může se vyznačit požadovaná oblast.

Dále v *UTC Time Range* vypsat období, ze kterého chce data. Vybrat si procentuální podíl oblačnosti a rozkliknout *Submit*. Zobrazí se nalezená data, když se jeden obrazový snímek vybere, klikne se na něj pravým tlačítkem myši a zobrazí se hláška *Add to basket...* a poté se vám zobrazí obrázek [3.5.](#page-23-0)

## <span id="page-21-1"></span>**Mission Selection Form**

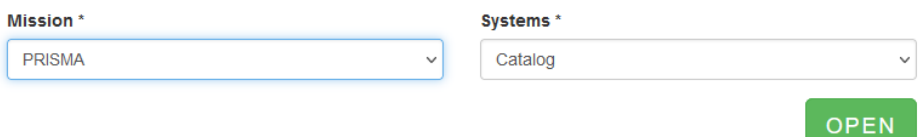

**Obrázek 3.3:** Výběr z katalogu nebo pořízení hyperspektrálních dat družicí PRISMA. Z *Mission* je na výběr jenom PRISMA. Ze *Systems* si můžeme vybrat buď data již získaná satelitem (*Catalog*) a nebo si zažádat o nová (*New Acquisition*), kde si uživatel vybírá zájmovou oblast, čas pořízení, velikost záběru, velikost oblačnosti v procentech, úhly záběru.

Kde si vybírá jaký typ v rámci zpracování dat chce (L1, L2B, L2C, L2D). Zda chce všechny spektrální pásma nebo si jen stáhnout určitá pásma. Zda chce, aby byla data geokódována. Pokračuje se kliknutím na *Continue*. Rozklikne si ikonu č. 2 a klikne se na *Order items*, tím se zpracovává objednávka. Po určité době přijde email, kde je odkaz na získání dat.

Typy produktů, které ASI nabízí v rámci družice PRISMA:

- **.** L1
	- **.** Produkt je bez atmosférických korekcí.
- **.** L2B
	- **.** Produkt je po atmosférických korekcí a proběhla geolokace z produktu L1
- **.** L2C
	- **.** Produkt je po atmosférických korekcí a proběhla geolokace produktu L1. (Odrazivost spodních vrstev atmosféry, včetně optické tloušťky aerosolů a vodních par.)
- **.** L2D
	- **.** Geokódování (Ortorektifikace) z produktu L2C.

#### <span id="page-21-0"></span>**3.2 Sentinel-2**

Družice Sentinel-2 je součástí programu Copernicus, což je evropský program pro monitorování Země z kosmu. Tento program je řízen Evropskou unií, jejími členskými státy a Evropskou vesmírnou agenturou (ESA). Úkolem programu Copernicus je poskytování přesných, včasných a snadno dostupných informací pro zlepšení životního prostředí, zajištění bezpečnosti i pomáhat

<span id="page-22-0"></span>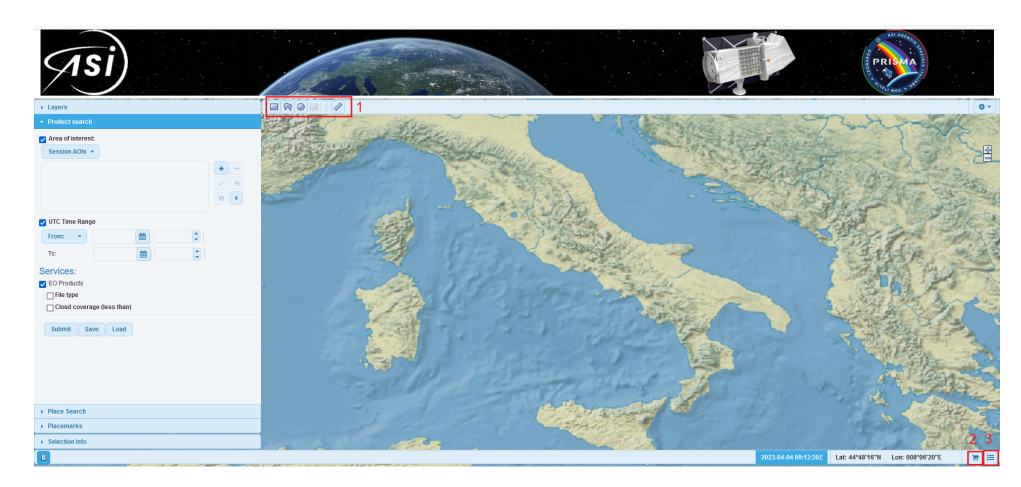

**Obrázek 3.4:** V levé části se nachází vyhledávací sloupek s lištami, za účelem vybrání a vyhledání žádané oblasti. V rámci *Layers* si můžete vypnout všechna nalezená data (*EO Products*), *Placemarks* vám vypne všechny značky, pokud si uživatel nějakou vytvořil. Jelikož bohužel nelze přepínat mezi více mapovými podklady a lze použít pouze základní mapový podklad, který není přátelský pro uživatele, tak položka *External WMS Layers* přidává i odebírá WMS vrstvy jako jsou hranice států, řeky, města, zástavba a další položky, které pomůžou ke rychlejšímu nalezení dané lokality. V *Product search* si uživatel vybírá oblast, kterou si může sám naklikat pomocí ikon č. 1. nebo si nahrát vlastní shapefile, popřípadě si území poté uložit, pokud se uživatel k němu bude chtít vracet. Dále je možnost si zvolit v *UTC Time Range* datum a čas. V neposlední řadě kolik oblačnosti má snímek obsahovat (*Cloud coverage (less than)*). V *Place Search* je možnost si podle názvu vyhledat města na mapě. Pokud se uloží zájmová oblast jako orientační bod, tak v *Placemarks* je možno tyto orientační body jednoduše nalézt. *Selection Info* sdílí údaje o datech (poloha, oblačnost, datum a čas měření, senzor a jiné) nebo jen souřadnice použitého polygonu či značky. Ikona číslo 2 ukazuje košík dat, která si chceme stáhnout. Ikona č. 3 je seznam již stáhnutých hyperspektrálních dat pod uživatelským jménem.

se změnami klimatu. Dohromady Copernicus má na starost celkem 6 misí Sentinel, které nesou i stejný název pro družice[\[55\]](#page-58-6), [\[56\]](#page-58-7).

Mise Sentinel-1 je konstelace dvou heliosynchronních družic. Každá z těchto družic nese SAR, který umožňuje měření za každého počasí, v noci i ve dne. Cílem mise Sentinel-3 je pozorování oceánů, zkoumat mořskou hladinu, pozorování pevniny, ledovcových objektů i atmosféru Země. Používá se,aby bylo možno pochopit globální změny ve velkém měřítku, k tomu družici pomáhají sady nejmodernějších přístrojů jako jsou spektrometry, SAR, výškoměry. Sentinel-4 je umístěn na družici Meteosat třetí generace (MTG-S), který obíhá po geostacionární dráze. Hlavní funkcí je kontinuální měření kvality ovzduší a celkově zemskou atmosféru. Tato data budou použita pro podporu monitorování a předpovědi počasí nad Evropou. Sentinel-5 má stejnou úlohu jako Sentinel-4, bude umístěna na družici MetOp Second Generation satellites, data budou obsahovat informace o celém světě. Sentinel-6 používá radarový výškoměr k měření globální výšky mořské hladiny, především pro potřeby oceánografie a klimatických studií. Sentinel-5P má za úkol vyplnit

<span id="page-23-0"></span>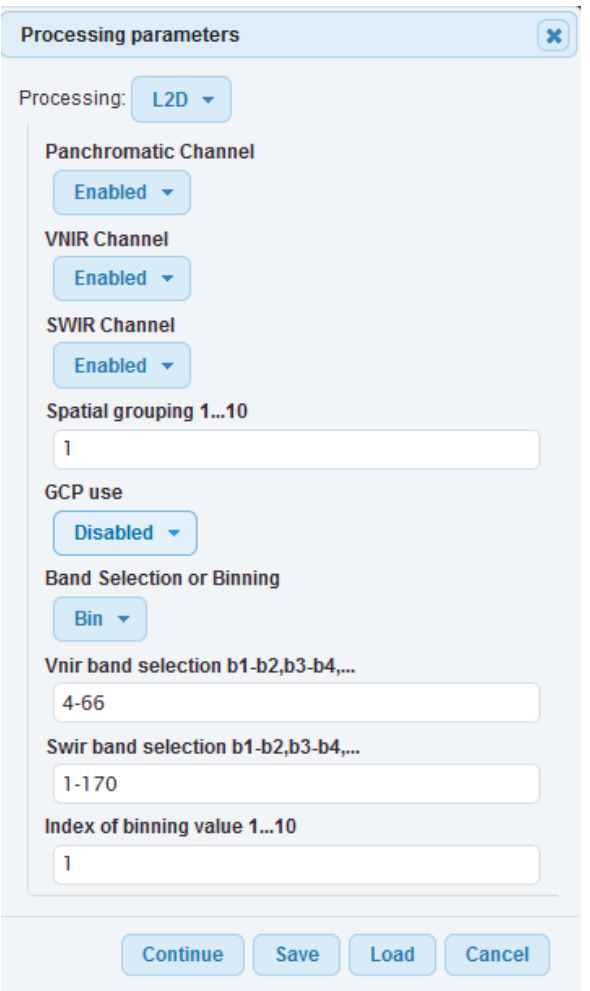

**Obrázek 3.5:** Vybrání parametrů zpracovaných hyperspektrálních dat ze satelitu PRISMA. Na výběr je mezi 4 zpracovatelnými daty (L1, L2B,L2C,L2D). Uživatel si vybírá zda si chce stáhnout panchromatické, VNIR nebo SWIR pásma. Dále jestli chce stáhnout i geokódování. Popřípadě celý balíček pásem nebo si vybrat jenom určitá pásma, která se hodí do výzkumu nebo k jiné vědecké práci.

mezeru mezi daty z družic Envisat, misí Aura z NASA a Sentinel-5, hlavním úkolem bude provádění atmosférických měření s vysokým časovým rozlišením. Sentinel-6 je další radarový výškoměr, který pozoruje zvyšování hladin moří a oceánů.[\[57\]](#page-58-8).

Družice Sentinel-2 je heliosynchronní a získává data mezi 82,8° (nad Grónskem) severní šířky a 56° jižní šířky (Mys Horn v Chile). První družice Sentinel-2A byla vypuštěna na oběžnou dráhu dne 23. června 2015 a družice nad stejným rovníkovým místem přeletí jednou za 10 dní. Proto byla vyrobena i družice Sentinel-2B, která byla vypuštěna 7. března 2017. Družice se nachází na oběžné dráze posunuté o 180°, což umožňuje monitorovat stejné území na rovníku jednou za 5 dní a území ve stejných zeměpisných šířkách, které odpovídají Evropě, dokonce jednou za 3 dny. Díky tomuto vylepšení se podařilo dosáhnout vysokého časového rozlišení, zejména pro území Kanady nebo Skandinávie, kde je možné snímat téměř každý den.

Družice Sentinel-2 nesou optický senzor MSI (MultiSpectral Instrument), který snímá v 13 spektrálních pásmech. Pásma můžeme rozdělit podle prostorového rozlišení na 3 skupiny: 10 m, 20 m a 60 m. Šířka záběru tohoto senzoru je 290 km. Díky těmto funkcím a vlastnostem dokážou družice Sentinel-2 poskytnout velmi detailní obrazy zemského povrchu, které jsou velmi užitečné pro sledování změn na Zemi v oblastech jako jsou lesy, zemědělství, vodstvo a městské oblasti.

<span id="page-24-1"></span>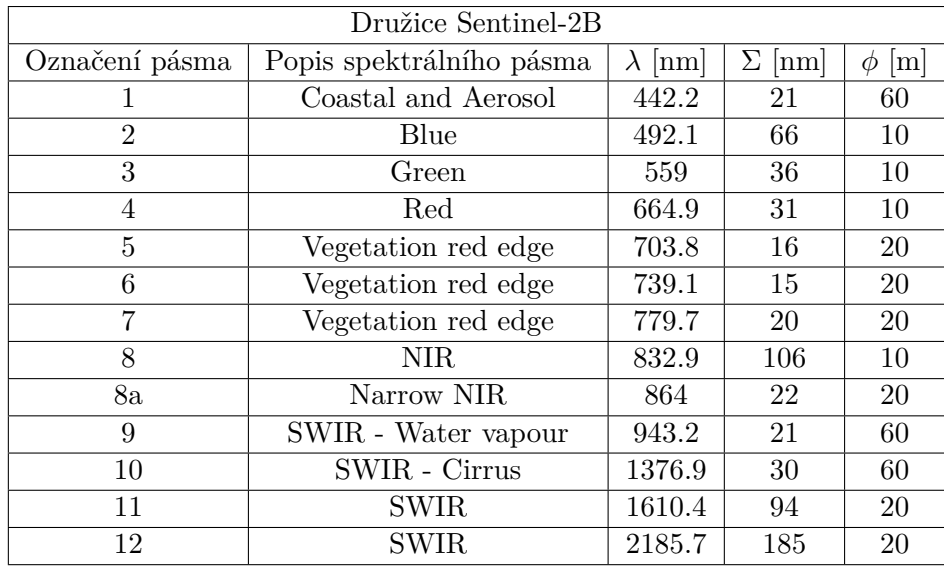

**Tabulka 3.2:** Spektrální pásma družice Sentinel-2B [\[58\]](#page-58-9). Pobřežní a aerosol (Coastal and Aerosol) pásmo patří společně s modrým (Blue), zeleným (Green), červeným (Red) pásmem do kategorie viditelného spektra. Vegetation red edge a NIR je pro oblasti rychlé změny odrazivosti vegetace zejména chlorofylu v blízkém infračerveném záření. Krátkovlnné infračervené záření (SWIR) se používá zejména pro mraky (SWIR - Cirrus), vodní páry (SWIR - Water vapour), sníh atd. Pro vyjádření střední vlnové délky (*λ*), šířky pásma (Σ), GSD (*ϕ*) byla použita řecká písmena.

#### <span id="page-24-0"></span>**3.2.1 Stažení dat**

Pořizování a ukládání obrazových dat z družic Sentinel, které jsou součástí programu Copernicus, spravuje Evropská kosmická agentura pomocí veřejných finančních zdrojů státních složek Evropské unie. Data jsou proto veřejně dostupná pro všechny zaregistrované uživatele stejně jako v případě družic Landsat, které jsou pod správou NASA.

Data z družic Sentinel-1 až 3 se dají volně stáhnout na webové stránce <https://scihub.copernicus.eu/>. Rozklikne se *Open Hub*, který je možno vidět na titulní straně [3.6.](#page-25-0) V prohlížeči se zobrazí celosvětová mapa, která je znázorněna obrázkem [3.7.](#page-25-1) Před tím než si je možné stáhnout družicová data, je potřeba zaregistrovat uživatele. Registrace se provádí po kliknutí na ikonu

<span id="page-25-0"></span>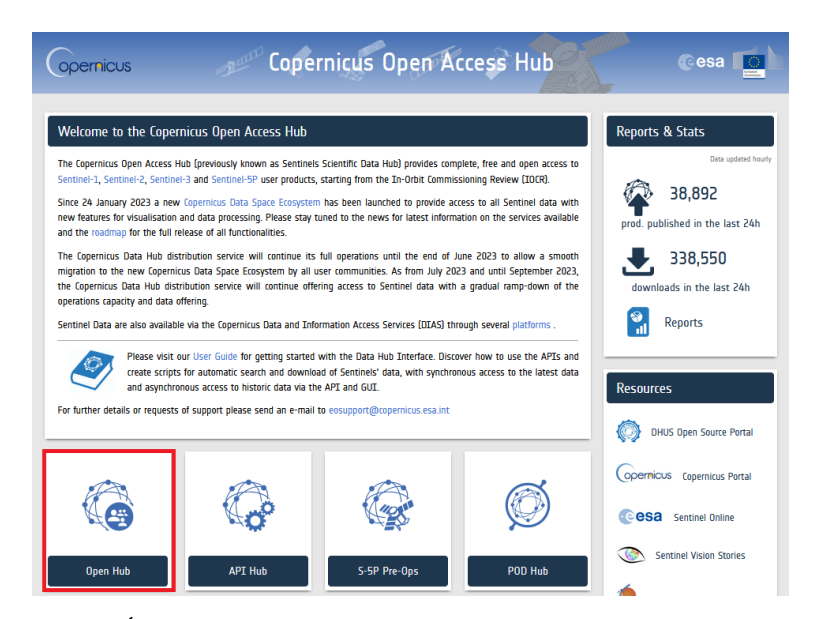

**Obrázek 3.6:** Úvodní strana pro získání dat z misí Sentinel. Open Hub je pro přístup ke všem datům z misí Sentinel skrz grafické uživatelské rozhraní. API Hub přístup k rozhraní pro programování aplikací. S - 5P Pre-Ops umožňuje stahování dat z mise Sentinel-5P přes grafické uživatelské rozhraní. POD HUb se nacházejí informace o přesném určení drah družic na oběžné dráze.

<span id="page-25-1"></span>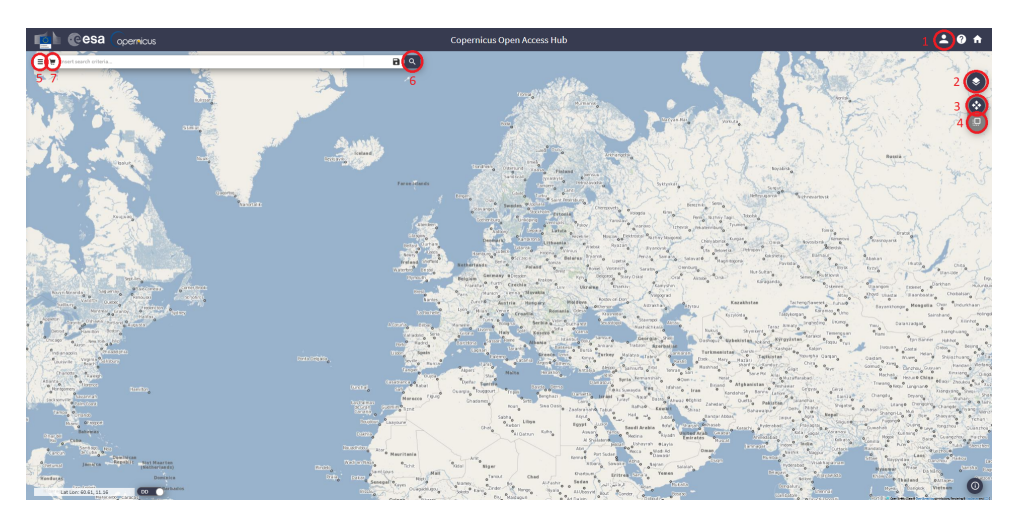

**Obrázek 3.7:** Grafické uživatelské rozhraní pro výběr dat z misí Sentinel. Okno mapového prohlížeče bylo rozděleno na 7 částí. Každá z číselných částí představuje i postup, jak získat požadovaná data.

č. 1 viz obrázek [3.7.](#page-25-1) Kde jsou nabízeny 2 možnosti : registrace nebo přihlášení. Při volbě zaregistrování nového uživatele je nutné vyplnit formulář základními údaji uživatele. Po vyplnění formuláře uživatel obdrží vygenerovaný e-mail za účelem potvrzení registrace.

Po ověření identity se pokračuje ve výběru potřebných dat v mapovém prohlížeči. Zájmové území, ze kterého chce obdržet multispektrální, radarová či jiná data, lze označit držením pravého tlačítka myši nebo po kliknutí na

<span id="page-26-0"></span>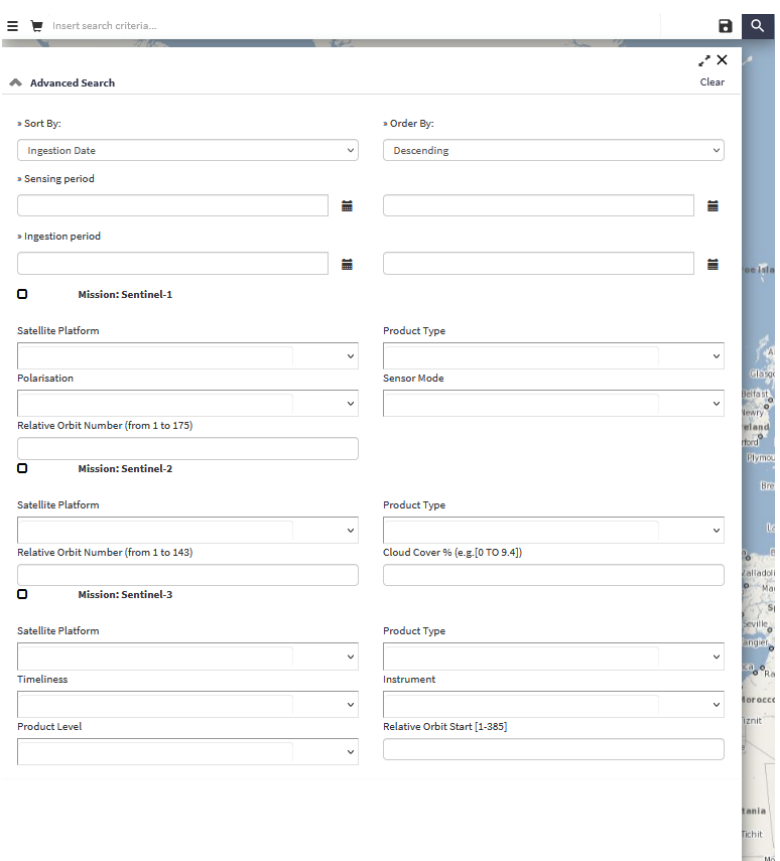

**Obrázek 3.8:** Nastavení parametrů pro získání dat z misí Sentinel. Mezi parametry je výběr datumu, kdy byla data pořízena a nebo přidána do databáze. Výběr z družic mise Sentinel-1, 2 nebo 3. U mise Sentinel-1 se vybírá typ polarizace, sensoru. Sentinel-3 nabízí typ nástroje (OLCI, SRAL, SLSTR, SYNERGY), kterým byla data pořízena. Čas pořízení pro misi Sentinel-3 (*Timeliness*). Zda data jsou stará méně než 3 hodiny (The Near Real Time), která se používají pro meteorologii nebo The Non-Time Critical, která jsou zpřístupněna do měsíce s tím, že jejich hlavní využití je v geofyzikálních studií nebo v oceánografii.

ikonu č . 4 a poté výběr území probíhá levým tlačítkem. Když je lokalita vybraná, je potřeba zvolit určité parametry, aby vyhledávání v databázi bylo jednodušší. Přehled parametrů k vyhledání je zobrazen na obrázku [3.8.](#page-26-0)

Celkově je možné si vybrat data ze 3 družicových misí. V sekci *Sort By* je možnost vyhledání podle datumu pořízení snímku, zpřístupnění snímku do databáze a nebo také podle názvu. Vyhledání podle názvu má význam pouze pro produkty Sentinel-2 L1C. *Order By* je pro seřazení dat vzestupně nebo sestupně podle způsobu vyhledání dat. *Sensing period* slouží pro výběr časového období, ze kterého potřebuje obdržet požadovaná data. Pro výběr požadovaných dat z jednoho typu mise je důležité označit *Mission Sentinel-2*, jinak se budou vyhledávat všechny mise dostupné ve zvoleném časovém horizontu. V *Satellite platform* se vybírá typ družice (S2A, S2B), pokud se nechá prázdné pole, tak budou vybrány obě platformy. Pro selekci typu zpracovaných dat se používá pole *Product type*. Je možno si zvolit z dat

označených jako L1, které jsou bez atmosférických korekcí nebo L2, které jsou již po atmosférické korekci. Nad každým územím po celém světě je stejná pohybová dráha družice. Každá z těchto drah v určité lokalitě má jednoznačně identifikovatelný číselný název, který je možno zjistit. Zároveň lze zjistit časový přelet družice nad určitým místem a tím provést IN - SITU měření pro vědecké účely.

Pro vybrání specifické dráhy družice je pole *Relative Orbit Number*, pro Sentinel-2 má dohromady 143 drah. V posledním poli *Cloud percentage* se volí, jaké procentuální rozložení oblačnosti se může nacházet na satelitním snímku. Když uživatel vyplní všechny potřebné parametry, ikonou č. 7 vyhledá požadovaná data. Je možné si u snímku zobrazit metadata, procentuální rozložení oblačnosti včetně náhledu, jak vypadá snímek. Je možno si ho dát do košíku nebo stáhnout. Pokud je u starších dat napsáno *offline*, tak při kliknutí na tlačítko *Download* se automaticky snímek sám po určité době zpřístupní.

#### <span id="page-27-0"></span>**3.3 FLIS**

Fotogrammetrické letadlo Cessna 208B Grand Caravan se dvěma snímacími otvory je hlavní nosič Letecké laboratoře zobrazujících systémů (FLIS - Flying Laboratory of Imaging Systems), FLIS patří do oddělení leteckých činností (OLČ) a je velmi úzce navázáno na Oddělení dálkového průzkumu Země působícího v rámci CzechGlobe – Ústavu výzkumu globální změny Akademie věd České republiky, v.v.i. (ÚVGZ AV ČR) [\[59\]](#page-58-10).

CzechGlobe je veřejná výzkumná instituce, která pomocí nejmodernějších přístrojových vybaveních a postupů zkoumá projevy v atmosféře a dopady na biosféru a lidskou společnost. Celosvětově se zabývá výzkumem globálních změn, jak projevů v atmosféře, tak její dopady na biosféru a lidskou společnost. na biosféru a lidskou společnost. Celosvětově změn, jak projevů v atmosféře, tak její dopady Výzkumný sektor se dělí na 5 sekcí. Kde v nebo laboratoř pro výzkum v určité oblasti[6]<br>**1.** Sekce klimatických analýz a modelov

Výzkumný sektor se dělí na 5 sekcí. Kde v každé sekci se nachází oddělení nebo laboratoř pro výzkum v určité oblasti[\[61\]](#page-58-11). **.** Výzkumný sektor se dělí na 5 se<br>nebo laboratoř pro výzkum v urči<br>1. Sekce klimatických analýz a 1<br>2. Sekce ekosystémových analýz<br>3. Sekce environmentálních účin

- 
- 
- 1. Sekce klimatických analýz a modelování<br>
2. Sekce ekosystémových analýz<br>
3. Sekce environmentálních účinků na terestrické ekosystémy<br>
4. Sekce humánních dimenzí dopadů globální změny 1. Sekce klimatických analýz a modelování<br>
2. Sekce ekosystémových analýz<br>
3. Sekce environmentálních účinků na terestrické ek<br/><br>
4. Sekce humánních dimenzí dopadů globální změny<br>
5. Sekce adaptivních a inovačních techn 2. Sekce ekosystémových analýz<br>
3. Sekce environmentálních účinků na ter<br>
4. Sekce humánních dimenzí dopadů glob<br>
5. Sekce adaptivních a inovačních technik<br>
V sekci ekosystémových analýz se nacház
	-
	-
	- V sekci ekosystémových analýz se nachází tyto 4 oddělení:
	- **.** Oddělení toků látek a energie
	- **.** Oddělení dálkového průzkumu Země **.** Oddělení výzkumu biodiverzity
	-

<span id="page-28-0"></span>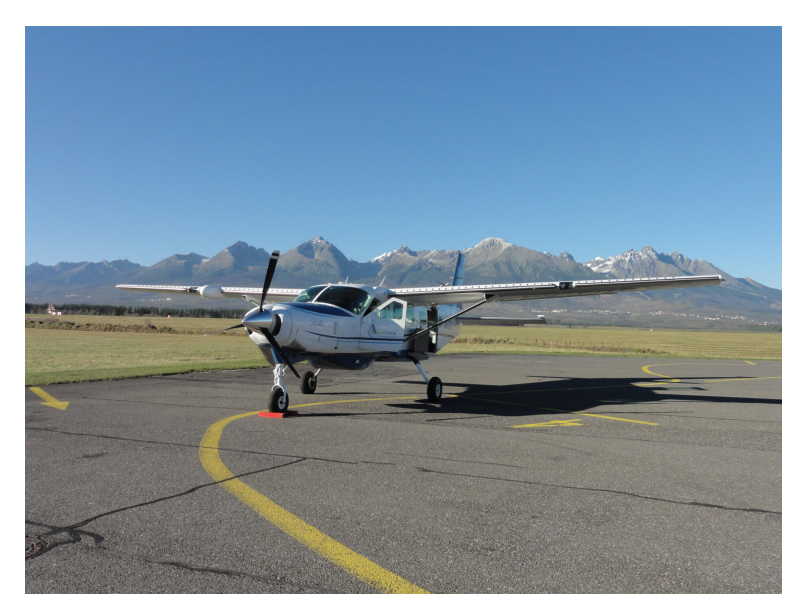

**Obrázek 3.9:** Letecký nosič Cessna 208B Grand Caravan [\[60\]](#page-58-12).

**.** Oddělení biogeochemických a hydrologických cyklů

V oddělení dálkového průzkumu Země využívají již zmíněnou leteckou laboratoř zobrazujících systémů, kterou provozuje ÚVGZ jako jedinou svého druhu v ČR a jednu z mála v Evropě.

Letecká laboratoř se skládá z leteckého nosiče Cessna 208B Grand Caravan, laserového skeneru Riegl LMS Q-780[\[62\]](#page-58-13) a hyperspektrálních pushbroom senzorů, což znamená, že zájmové území je snímáno po jednotlivých řádcích. Mezi hyperspektrální senzory patří CASI-1500[\[63\]](#page-59-0), SASI-600[\[64\]](#page-59-1), TASI-600[\[65\]](#page-59-2). Tyto senzory jsou vyrobeny firmou Itres[\[66\]](#page-59-3). Letadlo je vybaveno nejmodernějšími přístroji, které pomáhají ke zpracování dat, jako jsou inerciální navigační jednotky.

<span id="page-28-1"></span>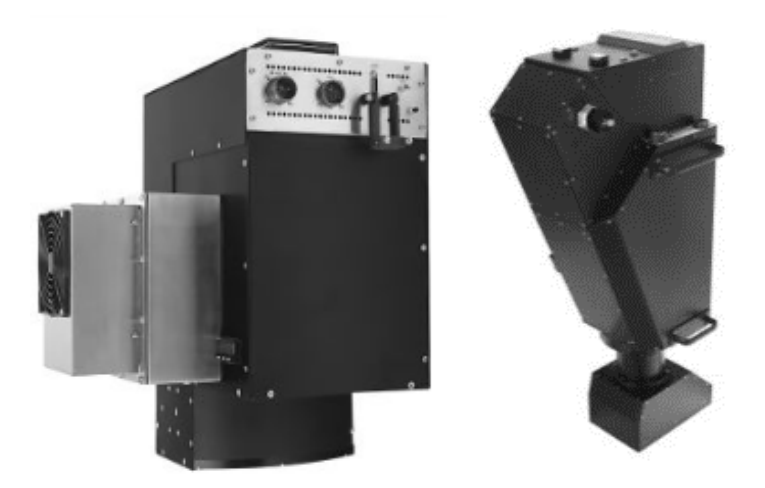

**Obrázek 3.10:** Vlevo hyperspektrální senzor CASI-1500 a vpravo SASI-600. [\[60\]](#page-58-12)

CASI-1500 (Compact Airborne Spectrographic Imager) snímá ve viditelném blízkém infračerveném záření (VNIR), spektrální rozsah je mezi 380 - 1050 nm. Spektrální rozlišení 3.2 nm. Šířka pásma 2.4 nm. Může mít až 288 spektrálních pásem, nicméně to záleží na aktuální výšce a rychlosti letadla. Pokud je žádán GSD 1 m, tak výška musí být 2060 metrů nad terénem a při rychlosti 120 uzlů, dostaneme 36 spektrálních pásem, při rychlosti 90 uzlů je to již 48 pásem. Počet prostorových pixelů je 1500. Zorný úhel je 40°.

SASI-600 (Shortwave IR Airborne Spectrographic Imager) snímá v krátkovlném infračerveném záření (SWIR) ve spektrálním rozsahu 950 - 2450 nm, spektrální rozlišení činí 15 nm v průměru, šířka pásma je také v průměru 15 nm. Zorný úhel snímače je 40°. Spektrálních pásem je 100 a počet prostorových pixelů je 600. Při požadované velikosti GSD na 1 m je potřeba, aby letadlo udržovalo výšku 824 m nad terénem spolu s rychlostí 120 uzlů.

<span id="page-29-1"></span>

| Senzor                       | <b>CASI-1500</b> | SASI-600        |
|------------------------------|------------------|-----------------|
| Spektrální oblast            | <b>VNIR</b>      | <b>SWIR</b>     |
| Spektrální rozsah            | 380-1050 nm      | 950-2450 nm     |
| Spektrální rozlišení         | $<$ 3.5 nm       | $15 \text{ nm}$ |
| Šířka pásma                  | $2.4 \text{ nm}$ | $15 \text{ nm}$ |
| Maximální počet pásem        | 288              | 100             |
| Zorný úhel                   | $40^{\circ}$     | $40^{\circ}$    |
| Výška letadla pro GSD 1 m    | $2060$ m         | 824 m           |
| Rychlost letadla pro GSD 1 m | 90 uzlů          | 120 uzlů        |

**Tabulka 3.3:** Základní technické specifikace hyperspektrálních senzorů CASI-1500 a SASI-600.

#### <span id="page-29-0"></span>**3.3.1 Získání dat z CzechGlobe**

Z výzkumné instituce CzechGlobe – Ústavu výzkumu globálních změn AV ČR, v.v.i. byly půjčeny zdarma hyperspektrální data v rámci diplomové práce. Nicméně na webových stránkách Oddělení leteckých činností [https://olc.](https://olc.czechglobe.cz/ke-stazeni/) [czechglobe.cz/ke-stazeni/](https://olc.czechglobe.cz/ke-stazeni/) nabízí ukázková, bezplatná data ke stažení. Tato data byla pořízena 4. 9. 2019 u Břeclavi. Ukázková data byla pořízena ze čtyř senzorů CASI-1500, SASI-600, TASI-600 a Riegl LMS Q-780. Takže nabízejí na vyzkoušení hyperspektrální data, termální data a data z laserového skenování. Na stránkách i doporučují v jakém softwaru si data prohlídnout, popřípadě zpracovat.

# <span id="page-30-0"></span>**Kapitola 4 Národní park Šumava**

Lokalitou pro porovnání hyperspektrálních a multispektrálních dat ze satelitních a leteckých senzorů v této diplomové práci je lokalita v Národním parku Šumava (NP Šumava).

Národní park Šumava se nachází na jihozápadní straně (Jihočeský a Plzeňský kraj) České republiky a hraničí společně se Spolkovou republikou Německo a Rakouskem, poloha je znázoněna na obrázku [4.1.](#page-30-1)

<span id="page-30-1"></span>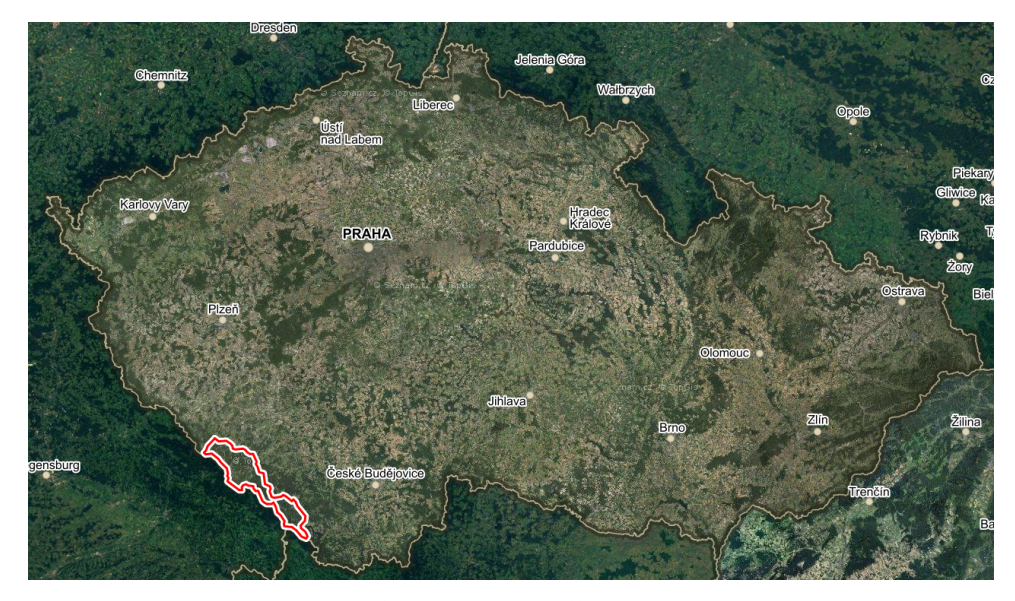

**Obrázek 4.1:** Národní park Šumava v rámci České republiky. Lokalita je zvýrazněna červeným polygonem [\[67\]](#page-59-4).

Je součástí chráněné krajinné oblasti Šumava (CHKO), která byla v roce 1963 zřízena Ministerstvem školství a kultury. Od roku 1990 je Šumava chráněná jako biosferická rezervace UNESCO [\[68\]](#page-59-5) a také je od stejného roku součástí Ramsarské konvekce o ochraně mokřadů [\[69\]](#page-59-6).

NP Šumava vznikl roku 1991 nařízením vlády č. 163/1991 Sb. [\[70\]](#page-59-7) z důvodu, aby ochraňoval rozmanitost pralesů, rašelinišť, ledovcových jezer, řek, ohrožených druhů živočichů, rostlin z již chráněné krajinné oblasti Šumava. Podrobná lokalita národního parku je znázorněna na obrázku [4.2.](#page-31-0)

Rozloha národního parku Šumava je 68 064 hektarů z celkové rozlohy

<span id="page-31-0"></span>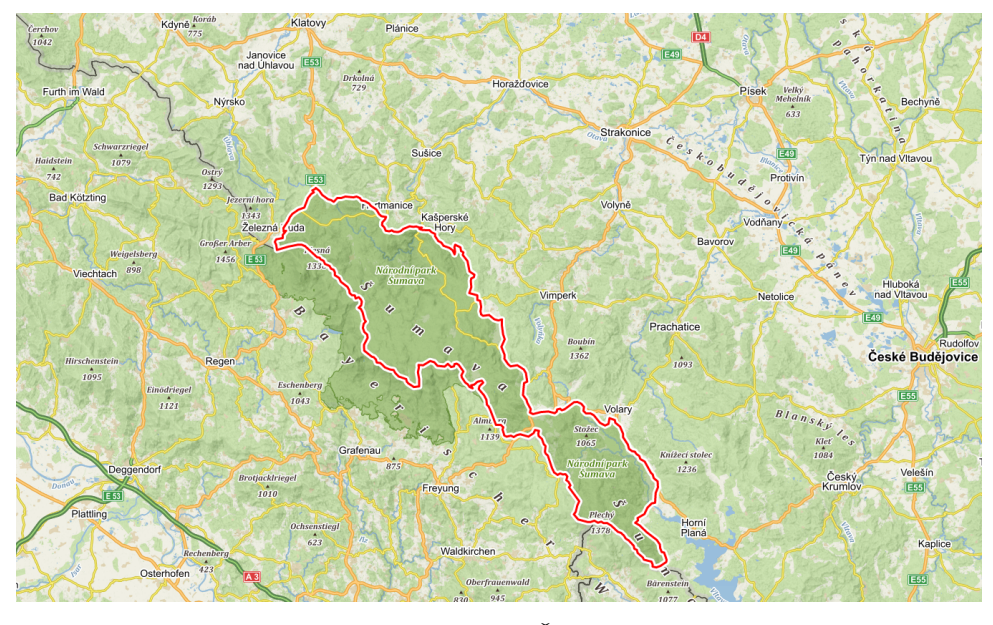

**Obrázek 4.2:** Lokalita Národního parku Šumava znázorněna v detailu [\[67\]](#page-59-4).

CHKO Šumavy, která před rozdělením na národní park a chráněnou krajinou oblast činila 166 807 ha. Šumava patří mezi nejstarší pohoří ve střední Evropě a nadmořské výšky se pohybují mezi 600 m (údolí Otavy u Rejštejna) a v bavorské části přesahuje i 1400 m n.m. (Velký Javor - 1456 m n. m.). Nejvyšší vrchol v české části Šumavy je Plechý se 1378 m.

Biotop Šumavy je velice rozmanitý, lze zde najít velikou koncentraci přírodních člověkem skoro neovlivněných organizmů. Převážnou část Šumavy tvoří lesy, které zabírají kolem 80 % z celkové rozlohy národního parku. V druhové skladbě lesa dominuje smrk ztepilý s více jak 75 % zastoupením. Následuje buk lesní s 9.1 %, bříza s 5.6 % a poté jehličnan borovice lesní se skoro 5 % [\[71\]](#page-59-8).

Právě proto je oblast národního parku vyhledávána v rámci vědy a výzkumu. Kdy je zde prováděno krátkodobé i dlouhodobé sledování a vyhodnocování vlivu prováděného managementu, jak při zásahu člověka, tak i při ponechání samovolného vývoje ekosystému [\[72\]](#page-59-9). Při výzkumu je důležité, aby použité výzkumné metody nenarušily a nebo co nejméně ovlivnily přirozený vývoj ekosystému. Proto jako jeden z možných způsobů, jak pozorovat změny v NP je použitím metod dálkového průzkumu Země. Který nabízí pomocí bezpilotních prostředků, satelitů nebo leteckých přeletů detailnější informace o vegetačním zdravotním stavu, volnému vývoji, mapování a jejich klasifikaci [\[73\]](#page-59-10) .

# <span id="page-32-0"></span>**Kapitola 5 Použitý software**

Při zpracování hyperspektrálních i multispektrálních snímků je důležitý zpracovatelský software. V diplomové práci byl použit SNAP (Sentinel Application Platform) a ENVI.

### <span id="page-32-1"></span>**5.1 SNAP**

SNAP je multiplatformní open source software vytvořený Evropskou vesmírnou agenturou ke zpracování a analýze dat z dálkového průzkumu Země. Software je zdarma publikovatelný pro vědecké a komerční použití pod licencí General Public License version 3 (GPLv3), jejichž zdrojové kódy jsou zpřístupněny na GitHub, což je webová služba, která poskytuje bezplatný webhosting pro open source projekty[\[74\]](#page-59-11).

Aplikace SNAP byla poprvé uvedena mezi společnost v roce 2014 jako součást programu Copernicus pro pozorování Země. SNAP aktualizuje, poskytuje podporu a spravuje ESA a od svého prvního vydání prošla již několika aktualizacemi. Poslední verze je 9.0.0, která byla vydána koncem června roku 2022.

Software nabízí celou řadu nástrojů pro zpracování a analýzu obrazu. Poskytuje nástroje pro radiometrickou korekci, registraci obrazů, klasifikaci, detekci změn a segmentaci a mnoho dalších nástrojů. Dále poskytuje speciální sady nástrojů jako Sentinel-1 Toolbox pro analýzu radarových dat a Sentinel-2 Toolbox pro analýzu multispektrálních dat s vysokým rozlišením, dále také Sentinel-3, SMOS (Soil Moisture and Ocean Salinity) a PROBA-V toolbox.

Tento software je hojně využíván vědeckou komunitou k různým aplikacím, včetně monitorování klimatických změn, řešení problémů životního prostředí, předpovídání přírodních katastrof a mnoha dalších. Zároveň je využíván pro svoje jednoduché uživatelsky přívětivé rozhraní, které je zdarma pro všechny a je možné si vytvářet vlastní úpravy, které je možné šířit mezi dalšími uživateli.

# <span id="page-32-2"></span>**5.2 ENVI**

ENVI je multiplatformní komerční software pro zpracování, analýzu a vizualizaci geoprostorových obrazových dat z dálkového průzkumu Země, ale také

i pro specialisty z dalších vědních oborů. Software je produktem americké společnosti Harris Geospatial Solutions. Nejnovější verze k používání je 5.6.3. [\[75\]](#page-59-12)

Software ENVI je především určen pro zpracování obrazových dat. Největší předností je jeho síla v analytických nástrojích. Disponuje nástroji pro hyperspektrální analýzy a jeho možnost provádět nejrůznější klasifikace, detekce změn, obsahuje vegetační analytické nástroje, což jím dělá výborným pomocníkem každého analytika. Dokáže nahrát spektrální knihovny, které napomáhají k identifikaci materiálů. Kromě toho pracuje i s LIDAR daty, které dokáže vizualizovat i do 3D podoby. Je možné si upravovat uživatelské prostředí pomocí skriptovacích jazyků. Dále nabízí další nástavby, aby vyhověl požadavkům i nejnáročnějším uživatelům.

# <span id="page-34-0"></span>**Kapitola 6**

# **Příprava a zpracování dat**

#### <span id="page-34-1"></span>**6.1 Výběr lokality**

Pro připravení dat k diplomové práci bylo důležité si určit primární data, se kterými chceme porovnávat hyperspektrální nebo multispektrální data z ostatních senzorů. Jako primární data byla zvolena z Letecké laboratoře zobrazujících systémů z CzechGlobe, se svojí prostorovou přesností 1 m ve VNIR senzorem CASI a 2.5 m ve SWIR senzorem SASI. Názvy a datumy přeletů lokalit, ze kterých za poslední 4 roky (2019 - 2022) probíhalo snímání území výzkumným ústavem, byly zpřístupněny a tak bylo možné vyhledat data z jiných družicových misí k porovnání. Byly hledány data z družic DESIS, Sentinel-2, PRISMA, EnMAP, PROBA-1, které byly možné zdarma stáhnout. Protože byly zpřístupněny jenom názvy lokalit bez ohraničujících polygonů, bylo potřeba se spoléhat na optické vnímání v grafických uživatelských rozhraních mapových prohlížečů jednotlivých stránek pro získání dat. Celkově bylo prozkoumáno více než 150 přeletů nad jednotlivými lokalitami. Družice DESIS snímá pravidelně převážně v hraničních oblastech České republiky, Sentinel-2 poskytuje pravidelná data z celé republiky, ale v určitých obdobích jsou ovlivněna vysokou oblačností. PRISMA od svého zprovoznění má již snímky z vybraných oblastí z České republiky, nicméně grafické uživatelské rozhraní není uživatelsky přívětivé a vybrat správnou lokalitu, bez již vytvořeného ohraničujícího polygonu, je velice obtížné. EnMAP byl vyslán na orbit v dubnu 2022. První informace z družicových dat bylo možné získávat již v letních měsících, ale do konce roku 2022 nebyla Česká republika častokrát terčem měření a není mnoho dat z oblasti ČR. PROBA-1 patří mezi nejstarší fungující hyperspektrální satelity, ale jediné oblasti, které naměřila je Praha, Bílý kříž v Moravskoslezských Beskydech a Božidarské rašeliniště.

Vybraná lokalita se nachází v oblasti Národního parku na Šumavě. Lokalita byla nasnímaná fotogrammetrickým letadlem Cessna 208B Grand Caravan 27.10.2022 v dopoledních hodinách. Použitá data z družice Sentinel-2, z důvodu vysoké oblačnosti nad územím, byla vybrána až ze dne 9.11.2022 s oblačností 66.95 %. Data ze satelitu PRISMA byla vybrána ze dne 13.11.2022 s oblačností 3.1 %. EnMAP z tohoto období má vysokou oblačnost a není možné data použít. DESIS zase nabízí velice stará data, která by při porovnání neměla význam.

<span id="page-35-2"></span>

| $CASI - 1500$   | $SASI - 600$    |
|-----------------|-----------------|
| <b>VNIR</b>     | <b>SWIR</b>     |
| $380 - 1050$ nm | $950 - 2450$    |
| $10 \text{ nm}$ | $15 \text{ nm}$ |
|                 | 2.5             |
| 72              | 100             |
| 40              | 40              |
| 2060            | 2060            |
| 108.86          | 108.86          |
|                 |                 |

**Tabulka 6.1:** Technické parametry senzorů CASI-1500 a SASI-600 během přeletu nad Šumavou.

# <span id="page-35-0"></span>**6.2 Příprava dat**

Byla stažena data 2A ze Sentinel-2B, která obsahují již atmosférické a radiometrické korekce a jsou georeferencována.

<span id="page-35-1"></span>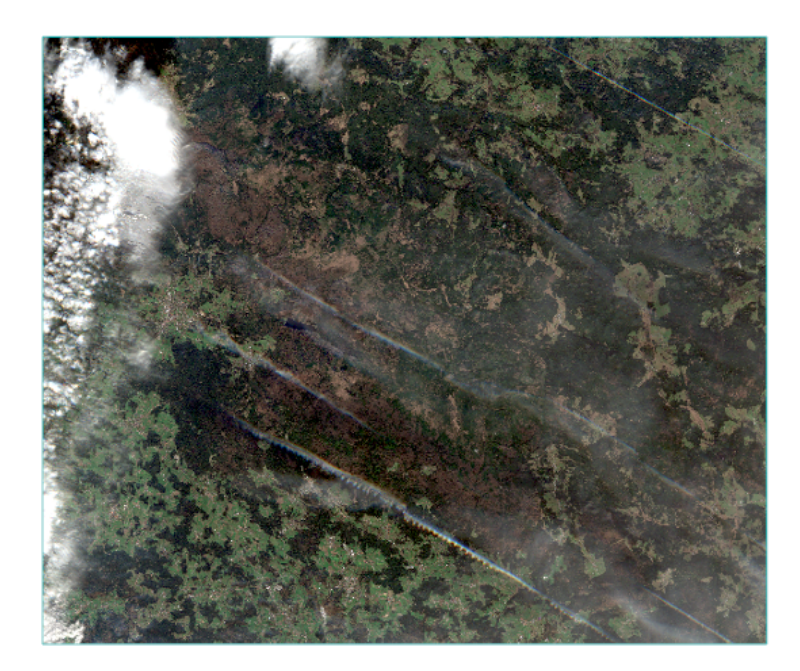

**Obrázek 6.1:** Sentinel-2 po oříznutí v softwaru SNAP v 10 m GSD.

Multispektrální snímky byly nahrány do softwaru SNAP. Oblast o velikosti 290 x 290 km bylo potřeba oříznout pro rychlejší zpracování. Bylo provedeno převzorkování všech spektrálních pásem na velikost 10 m pixelu. Jako metoda převzorkování byla použita metoda nejbližšího souseda. Metoda nejbližšího souseda je používaná k převzorkování satelitních dat v dálkovém průzkumu Země pro jeho jednoduchost a zároveň hodnota nového pixelu se nepřepočítává, ale přebírá se hodnota nejbližšího pixelu. [\[76\]](#page-59-13). Po převzorkování SNAP nabízí různé masky pro klasifikaci jako vegetace, vodní zdroje, půda a další. Byla použita maska klasifikace oblačnosti a jejich stínů, maska byla uložena jako shapefile pro pozdější využití. Převzorkovaná pásma byla uložená do formátu ENVI standard.

Data naměřená letecky obsahují veliké množství informací a kvůli jeho vysoké podrobnosti v rámci GSD, zabírají desítky až stovky gigabajtů paměti na úložném disku. Zpracování tolika množství dat je, jak hardwarově, tak časově náročné, proto bylo potřeba celé nasnímané území rozdělit na menší část. K rozdělení území byla použita maska oblačnosti ze Sentinel-2B, aby bylo možno provést porovnání bez zásahu oblačnosti.

<span id="page-36-0"></span>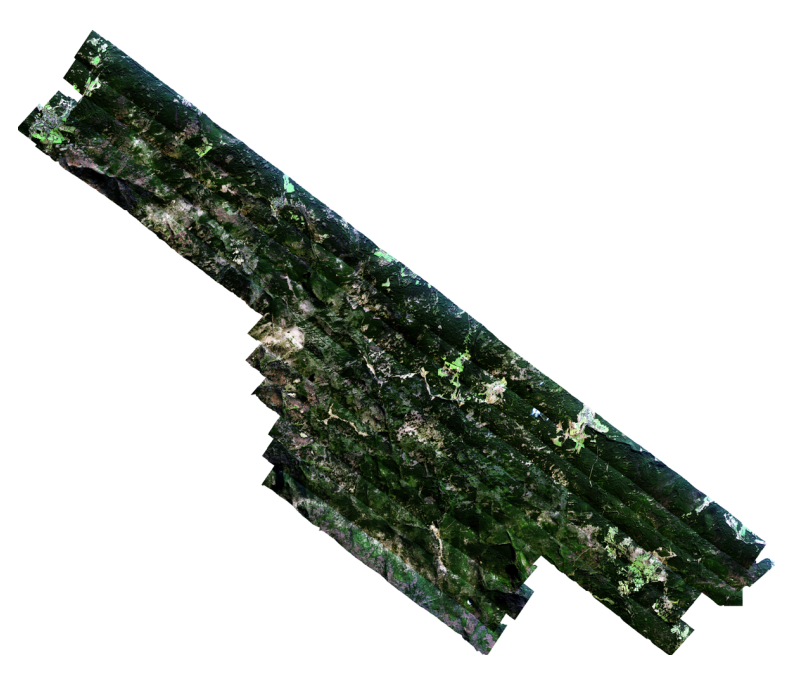

**Obrázek 6.2:** Nasnímané území v 1m GSD

Mezitím letecká data byla upravena pro následující analýzy výzkumným ústavem. Byly provedeny radiometrické korekce. Základní postup radiometrických korekcí je z odečtení šumu (dark subtract) a převedení surových hodnot nasnímaných senzorem na mylně definované jednotky radiance. Radiometrické korekce jsou prováděny podle laboratorně určených kalibračních parametrů v programu RadCorr Ver.. V průběhu radiometrických korekcí se ještě korigují data od nežádoucích vlivů.

- **.** Korigování světla rozptýleného v optickém systému senzoru (Scattered light correction).
- **.** Korigování přidaného signálu vznikajícího při přesunu naměřených dat z čipu na datové úložiště (Frame Shift Smear Correction).
- **.** Korigování efektu způsobeného difrakční mřížkou při širokém spektrálním rozsahu (Second Order Light Correction).
- **.** Detekce vadných pixelů (Bad Pixel Interpolation).

Byla provedena atmosférická korekce v programu ATCOR-4 ver 7.1 (Atmospheric and Topographic Correction). Byly provedeny atmosférické korekce nasnímaných dat s použitím radiativního modelu přenosu záření atmosférou MODTRAN 6 (MODerate resolution atmospheric TRANsmission).

Georeferencování je provedeno metodou parametrického geokódování za pomoci dat pořízených GNSS (globální navigační satelitní systémy)/IMU (inerciální měřící jednotka) jednotkou a digitálního modelu terénu v programu GeoCor Ver. 3.7.2. V jednom kroku byly provedeny geometrické korekce, ortorektifikace i georeferencování dat. Byly obdrženy data ze dvou senzorů a bylo potřeba je spojit do jediného souboru pro vytvoření celé spektrální křivky v VNIR a SWIR oblasti. Dohromady bylo spojeno do jedné složky 165 pásem a velikost pixelu bylo zdecimováno do 10 m. K vyhlazení obrazu a tedy potlačení šumu na vysokých prostorových frekvencích byl použit průměrový nízkofrekvenční filtr[\[77\]](#page-59-14) (low pass filter). Byla použita maska filteru (kernel) o velikosti 3x3.

Pro hyperspektrální data produktu L2D z družice PRISMA, která jsou již georeferencována, po atmosférických a radiometrických korekcí, byl v softwaru ENVI nejdříve vytvořen jednotný soubor pro VNIR a SWIR pásma. Dále byla data převedena pomocí metody pansharpening do 5 m prostorového rozlišení.

<span id="page-37-0"></span>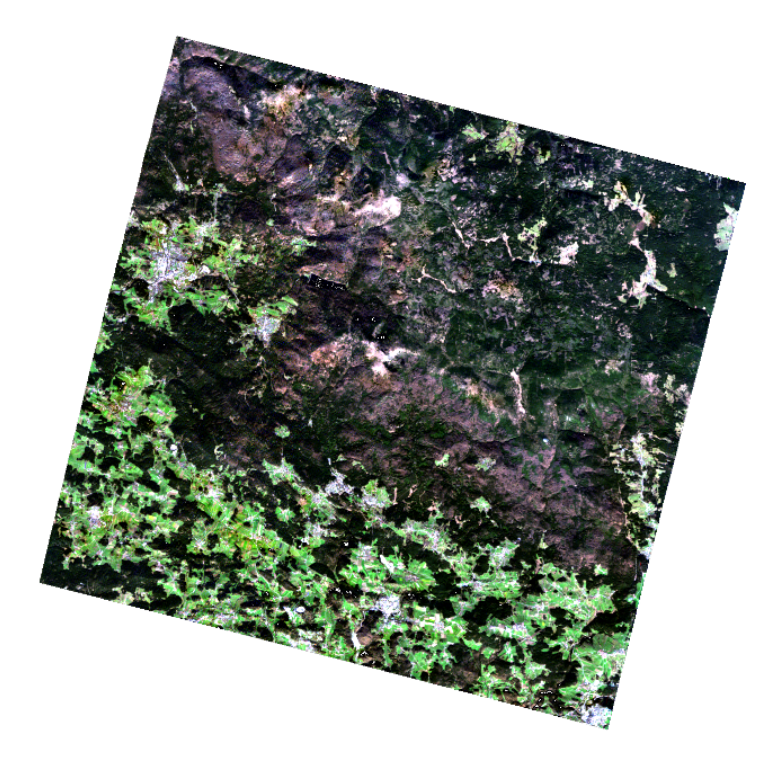

**Obrázek 6.3:** Stáhnutá oblast z PRISMA ve 30 m GSD.

K převzorkování dat na 5 m, byla použita pansharpening metoda *Gram-Schmidt Pan Sharpening* [\[78\]](#page-60-0) společně s metodou nejbližšího souseda. Metoda nabízí jeden z nejlepších výsledků, jak z prostorového, tak spektrálního

hlediska. Fúze může být vyjádřena z článku [\[79\]](#page-60-1) jako

$$
\widehat{\text{HSR}_k} = \widetilde{\text{HSR}_k} + g_k(\text{PAN} - \text{I}_L),\tag{6.1}
$$

kde $\widehat{HSR_k}$ je snímek s vyšším spektrálním rozlišením (high spectral resolution) po pansharpeningu.  $HSR_k$  je nepřevzorkovaný snímek,  $k$  značí číslo pásma z celkového N počtu pásem. *g<sup>k</sup>* se vypočítá dle vzorce z článku[\[80\]](#page-60-2) jako

$$
g_k = \frac{\text{cov}(\widetilde{\text{HSR}_k}, I_L)}{\text{var}(I_L)},
$$
\n(6.2)

cov označuje kovarianci mezi  $HSR_k$  a  $I_L$ , var je variance  $I_L$  a  $I_L$  je matematicky definován jako

$$
I_{L} = \sum_{i=1}^{N} w_{i} \widetilde{HSR_{k}},
$$
\n(6.3)

kde váhy w =  $[w_1, \ldots, w_i, \ldots, w_N]$  měří spektrální překrytí mezi spektrálními pásy a panchromatickým pásmem[\[81\]](#page-60-3).

Data z PRISMA a ze Sentinel-2B byla ještě přesněji georeferencována na data z CzechGlobe podle funkce *Image Registration*[\[82\]](#page-60-4) s tím, že byla použita metoda Cross Correlation pro získání vlícovacích bodů, byl použit geometrický model *Fitting Global Transform* a polynomická funkce [\[82\]](#page-60-4) vyjádřena jako

$$
x = a_1 + a_2X + a_3X + a_4XY
$$
\n(6.4)

$$
y = b_1 + b_2 X + b_3 X + b_4 XY \tag{6.5}
$$

Byl vypočten kvadratický průměr (*K*), se kterým byly na sebe georeferencovány scény podle vzorce

$$
K = \sqrt{\frac{1}{n} \sum_{i=1}^{n} x_i^2}
$$
 (6.6)

<span id="page-38-0"></span>kde *n* reprezentuje počet hodnot a *x* reprezentuje danou hodnotu. Kvadratický průměr je vyobrazen v tabulce [6.2](#page-38-0)

| CzechGlobe         |          | Sentinel-2   PRISMA |
|--------------------|----------|---------------------|
| Kvadratický průměr | 0.4461px | 0.5194px            |

**Tabulka 6.2:** Kvadratický průměr georeferencovaných scén.

Scény byly oříznuty na stejné území společně s maskou ze Sentinel-2B, kde byla zřejmá oblačnost a převzorkována na jednotnou velikost pixelu, který činil 10 m. K převzorkování byla použita metoda nejbližšího souseda. Data z CzechGLobe, připravena k analýze, jsou vidět na obrázku [6.4,](#page-39-1) pro zvýraznění obrazu byla použita metoda roztažení histogramu *Square Root stretch*[\[83\]](#page-60-5). Software ENVI vypočítá druhou odmocninu vstupního histogramu podle vzorce

$$
G(x,y) = k\sqrt{F(x,y)},
$$
\n(6.7)

kde *F*(*x, y*) je originální hodnota pixelu v histogramu na souřadnicích (*x, y*) a *G*(*x, y*) je nová hodnota a k je konstanta ke škálování výstupních hodnot.

Poté se použije lineární roztažení histogramu[\[83\]](#page-60-5) dle vzorce

$$
G(x,y) = G_{min} + \left(\frac{G_{max} - G_{min}}{F_{max} - F_{min}}\right) \left(F(x,y) - F_{min}\right) \tag{6.8}
$$

kde konstanty *Fmax*, *Fmin* představují minimální a maximální hodnoty vstupních dat. *Gmax*, *Gmin* představují minimální a maximální požadované hodnoty.

<span id="page-39-1"></span>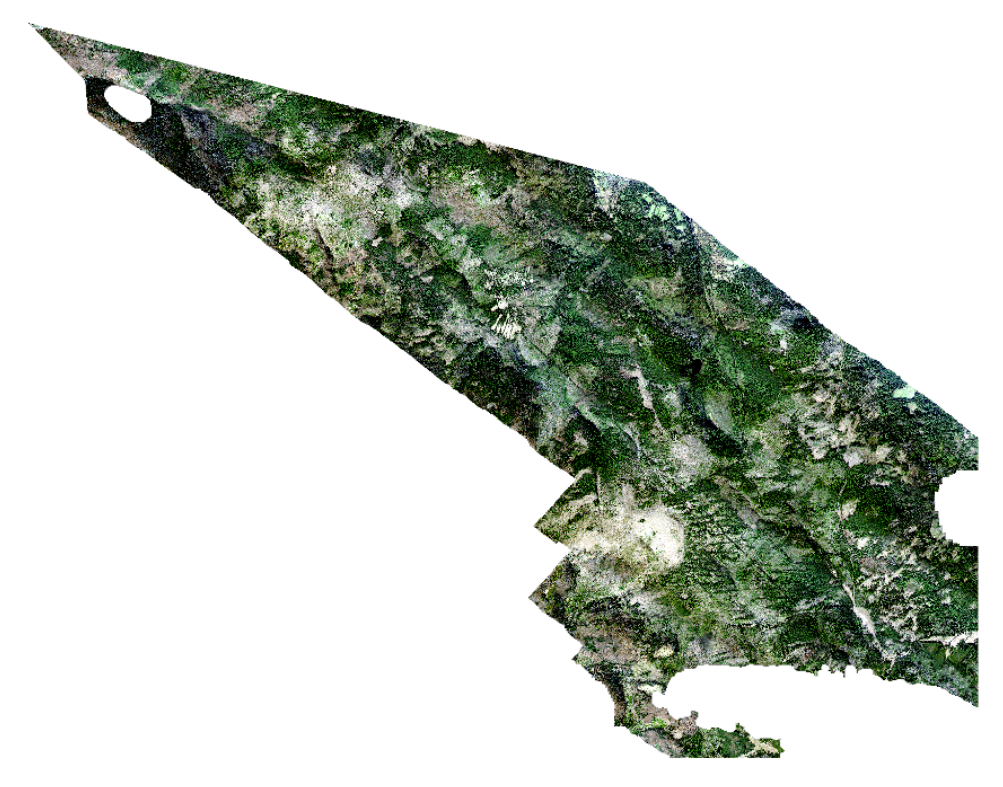

**Obrázek 6.4:** RGB scéna z CzechGlobe připravena k analýze v 10 m GSD.

# <span id="page-39-0"></span>**6.3 Analýza dat**

Data nasnímaná fotogrammetrickým letadlem byla použita k vytvoření tříd z trénovacích ploch viz obrázek [6.5.](#page-40-0)

K vytvoření jednotlivých tříd byly použity dostupné fotografie z oblasti, ortofoto České republiky. K zobrazení leteckých dat byly využity falešné RGB pásma o vlnových délkách v R (1602.50 nm), G (838.31 nm),B(486.68 nm) pro lepší viditelnost vegetace. Vytvořené třídy se nesměly krýt s body LUCAS [\[84\]](#page-60-6), které byly využity k validaci klasifikace.

<span id="page-40-0"></span>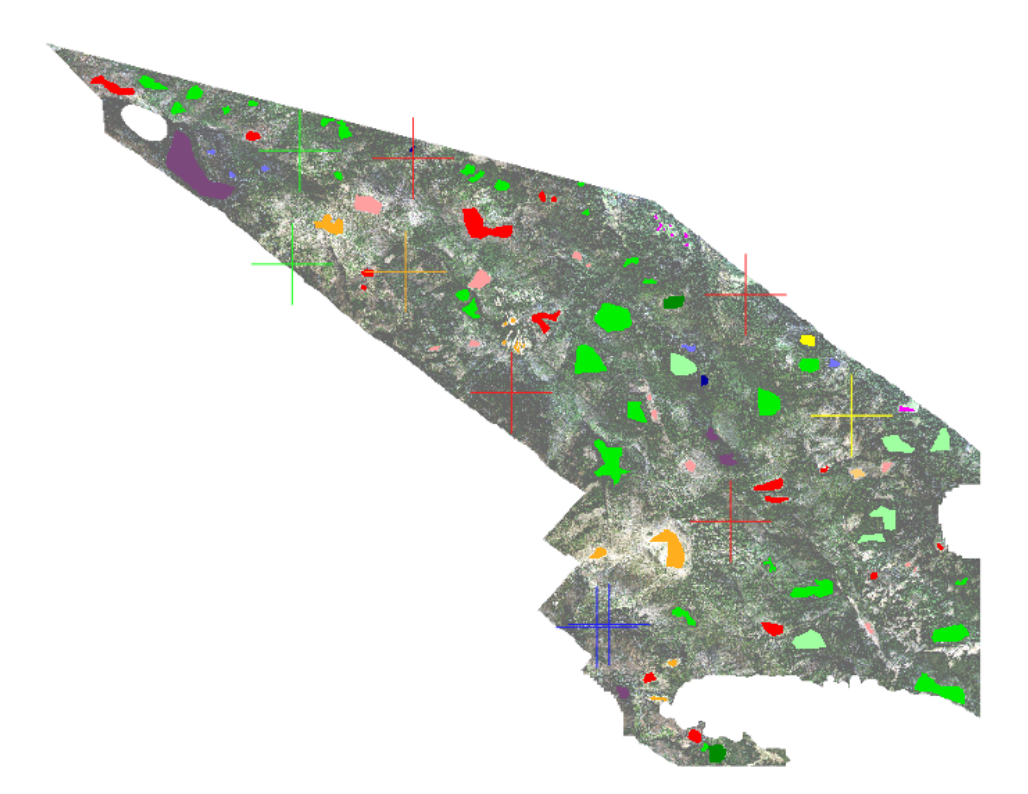

<span id="page-40-1"></span>**Obrázek 6.5:** RGB scéna s průhledností 40 % z CzechGlobe s trénovacími plochami. Zde jsou také zobrazeny LUCAS body, jejichž druhový význam je zobrazen v tabulce [6.3.](#page-41-1)

| mytina2      |
|--------------|
| pastviny     |
| voda         |
| les2         |
| smrkovy_les2 |
| smrkovy les  |
| kroviny2     |
| mytina       |
| listnaty les |
| kroviny      |
| les1         |
| kroviny3     |

**Obrázek 6.6:** Vytvořené třídy a jejich barevné zobrazení.

Program LUCAS, který spravuje EUROSTAT [\[85\]](#page-60-7) od roku 2006, se zaměřuje na využívání půdy a jejího krajinného pokryvu (orná půda, travní porosty, lesy atd.) v Evropské unii. Data jsou měřena geodeticky. Šetření LUCAS z roku 2022 nebyla během zpracování diplomové práce k dispozici (6.5.2023), proto byla využita data z roku 2018 doplněna o rok 2015. Výsledky LUCAS jsou uváděny s periodou každé 3 roky. Body byly staženy QGIS pluginem ST\_LUCAS [\[86\]](#page-60-8).

Průměrné spektrální křivky jednotlivých tříd, byly mezi sebou porovnány

<span id="page-41-1"></span>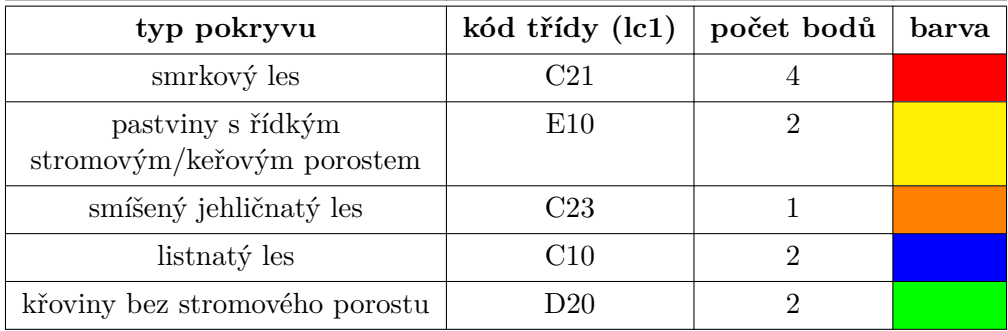

**Tabulka 6.3:** Tabulka LUCAS bodů. Je zde vypsán typ pokryvu, kód daného pokryvu, celkový počet bodu nacházející se v oblasti a barva umístění bodu vyznačena na obrázku [6.5](#page-40-0)

<span id="page-41-0"></span>a stejné křivky tříd byly sloučené do jedné. Dohromady bylo vytvořeno celkem 12 tříd viz obrázek [6.7.](#page-41-0)

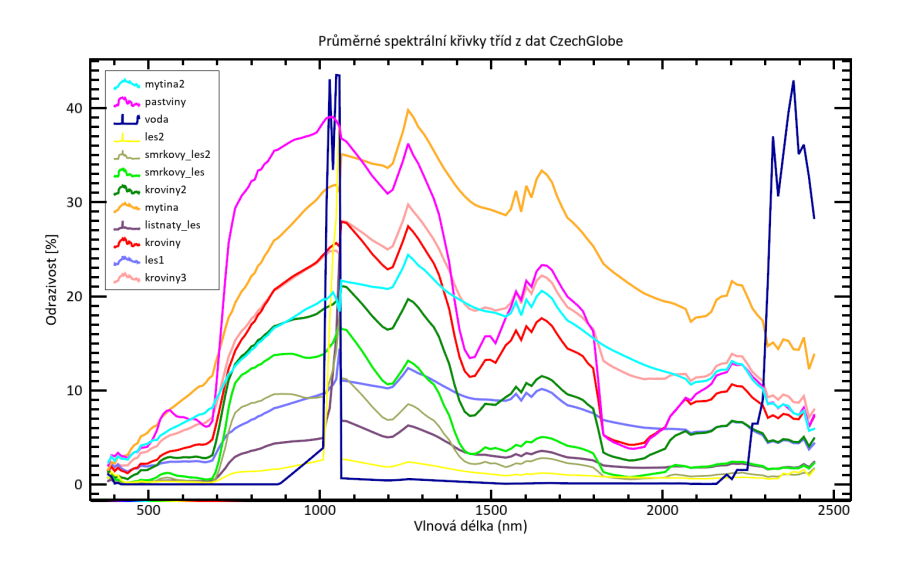

**Obrázek 6.7:** Průměrné spektrální křivky tříd z dat CzechGlobe. Třída vody má kolem 1050 nm a od 2200 nm vysokou odrazivost zapřičiněnou špatným odstraněním spektrálního šumu.

Třídy jako smrkový les, mýtina, křoviny byly rozděleny do více tříd pro lepší klasifikaci kvůli odlišné odrazivosti. Byla vytvořena ještě třída les1 a les2, u kterých nebylo poznat, o jaký typ stromů se jedná a oproti ostatním třídám mají odlišnou odrazivost.

Došlo k rozdělení třídy les na les1 a les2. Tyto třídy byly vytvořeny z důvodu nejednoznačnosti typu stromu a kvůli tomu i různé odrazivosti.

Zástavba se v oblasti vyskytuje jen na nepatrné části území a nebyla zahrnuta do klasifikace. Při klasifikaci se používá příznakový prostor (p-dimenzionální prostor spektrálních pásem, kdy p je počet zvolených pásem). Tento prostor považujeme za euklidovský [\[87\]](#page-60-9). Euklidovská vzdálenost se

používá mezi klasifikovaným pixelem a centrem shluku dat jednotlivých tříd. Takže čím blíže se body nacházejí v p-rozměrném prostoru, tím si jsou podobnější. Vytvořené trénovací plochy jednotlivých tříd byly importovány k porovnání do ostatních datasetů. Byly porovnávány spektrální informace obsažené ve stejných třídách za použití odlišného senzoru.

<span id="page-42-0"></span>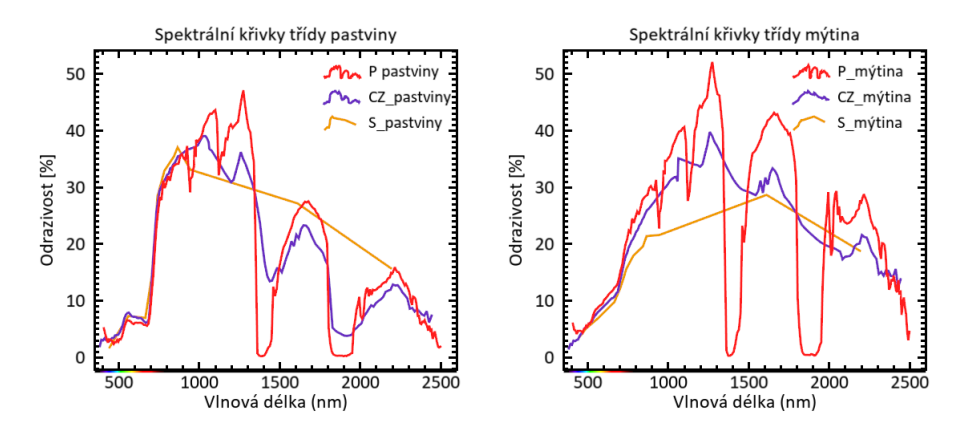

**Obrázek 6.8:** Grafy spektrálních křivek třídy pastviny (vlevo) a mýtiny (vpravo). Písmena P (PRISMA), CZ (CzechGlobe), S (Sentinel-2B) v legendě znamenají typ senzoru.

<span id="page-42-1"></span>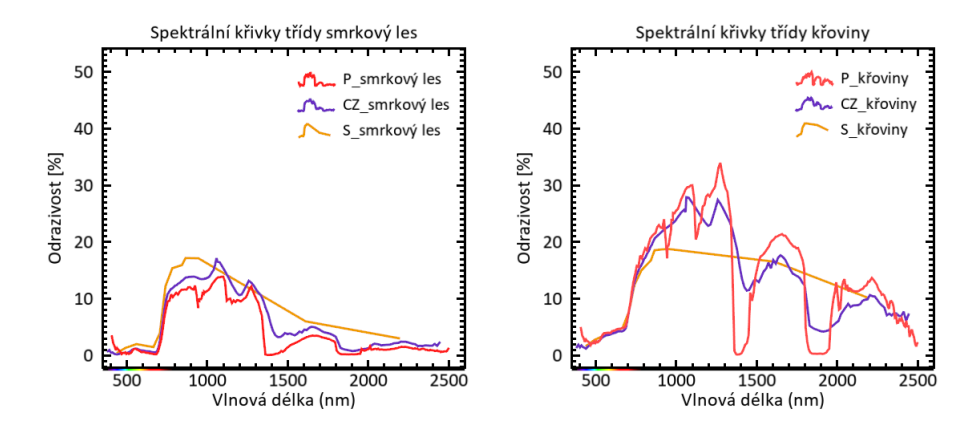

**Obrázek 6.9:** Grafy spektrálních křivek třídy smrkový les (vlevo) a křoviny (vpravo). Písmena P (PRISMA), CZ (CzechGlobe), S (Sentinel-2B) v legendě znamenají typ senzoru.

Z grafu [6.7](#page-41-0) jednotlivých vegetačních tříd si můžeme povšimnout, jak chlorofyl, který je obsažen v zelené vegetaci, je absorbován v červeném spektru (R, 680 nm) a při přechodu na blízké infračervené spektrum (NIR) je odrazivost značně dominantní. Toto spektrum značí zdravou vegetaci. Proto se R a NIR často používají ve vzorcích vegetačních indexů. Z obrázků [6.8](#page-42-0) a [6.9](#page-42-1) je vidět, jak křivky při přechodu z R do NIR spektra si jsou u senzoru podobné. U hyperspektrálního senzoru PRISMA si je možné všimnout na vlnových délkách 1400 nm a 1900 nm absorpční pásma vody, kdy se odrazivost blíží k nule. To je způsobeno molekulami vody, které absorbují energii z infračer-

<span id="page-43-0"></span>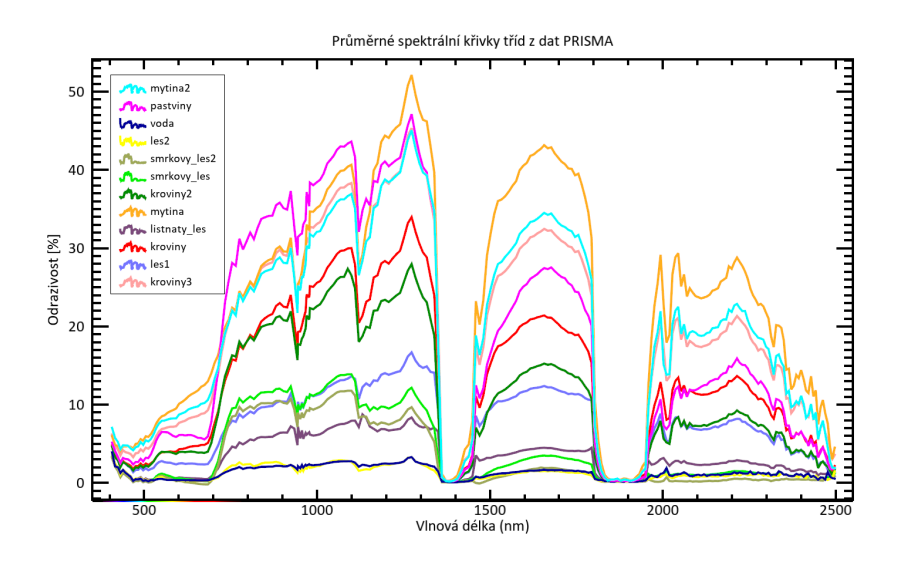

**Obrázek 6.10:** Průměrné spektrální křivky tříd z dat PRISMA.

<span id="page-43-1"></span>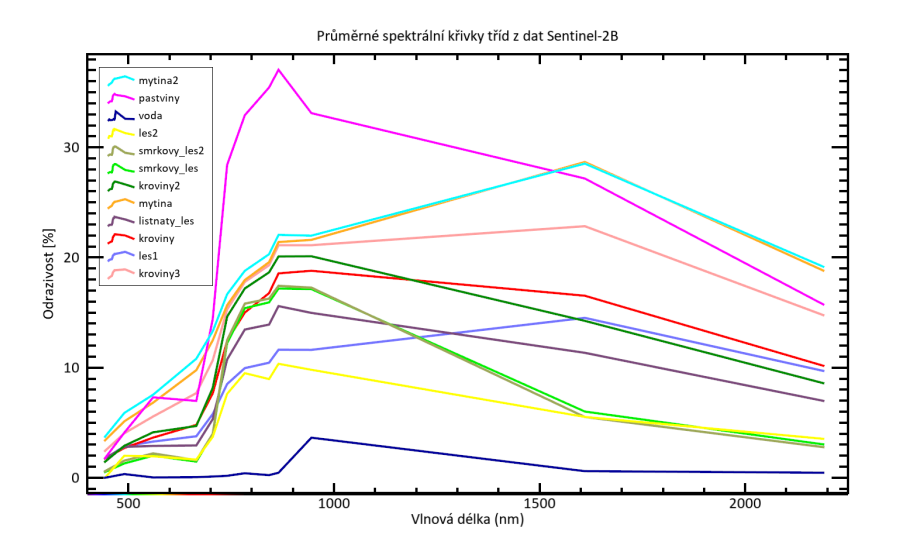

**Obrázek 6.11:** Průměrné spektrální křivky tříd z dat Sentinel-2B

vené oblasti spektra v elektromagnetickém záření. Tento jev se používá ve výzkumu klimatických systémů [\[88\]](#page-60-10).

Hyperspektrální křivky z CzechGlobe a z PRISMA mohou být odlišné z několika důvodů. Letecká data byla naměřena koncem října, což kromě nízkého odstupu signálu k šumu způsobuje i dlouhé stíny způsobené pozicí Slunce při měření. Časový rozdíl pořízených dat hraje při porovnání také roli. Zároveň, rozdíl mezi naměřenými daty je 17 dní, vegetace se za tu dobu může změnit. Mezi další vlivy patří převzorkování neboli decimace prostorového rozlišení z 1 m do 10 m u dat z CzechGlobe, použitý pansharpening na 5 m u dat z PRISMA, a poté převzorkování na 10 m. Protože každá manipulace

s prostorovým rozlišením má vliv na změnu získané informace. Sentinel-2B nenabízí tak podrobná data, proto je důležité se při porovnání zaměřit hlavně na přechod mezi R a NIR spektrem, tam si jsou spektrální křivky jednotlivých senzorů velice podobné (grafy [6.9,](#page-42-1) [6.8\)](#page-42-0). Z grafu [6.11](#page-43-1) je vidět, že třída *smrkový les* a *smrkový les 2* jsou téměř identické a daly by se sloučit. To stejné platí pro třídy *mýtina* a *mýtina2*. Naproti tomu u stejných tříd z grafu [6.7](#page-41-0) patřící pod CzechGLobe nemají tyto třídy podobnou odrazivost a je potřeba je nechat rozdělené. Ze všech vytvořených tříd byly udělány spektrální knihovny.

Ke klasifikaci scén byl použit algoritmus Spectral Angle Mapper [\[89\]](#page-60-11). Spectral Angle Mapper je jednoduchá spektrální metrika, která přiřazuje pixely (spektra pixelů) k referenční spektrální křivce (vytvořené knihovny). Algoritmus určuje spektrální podobnost mezi dvěma spektrálními křivkami tak, že je mezi nimi vypočítán úhel. Menší úhly představují větší shody s referenčním spektrem. Máme-li spektrální vektor klasifikovaného pixelu *S* a referenční spektrální vektor *R*, tak vzorec pro výpočet SAM je definován jako

$$
SAM(S_{\{i\}}, R_{\{i\}}) = \arccos\left(\frac{\langle S_{\{i\}}, R_{\{i\}} \rangle}{\|S_{\{i\}}\| \|R_{\{i\}}\|}\right),\tag{6.9}
$$

kde ⟨*S, R*⟩ představuje skalární součin a ∥S∥∥R∥ představuje velikosti spektrálních vektorů.

<span id="page-44-0"></span>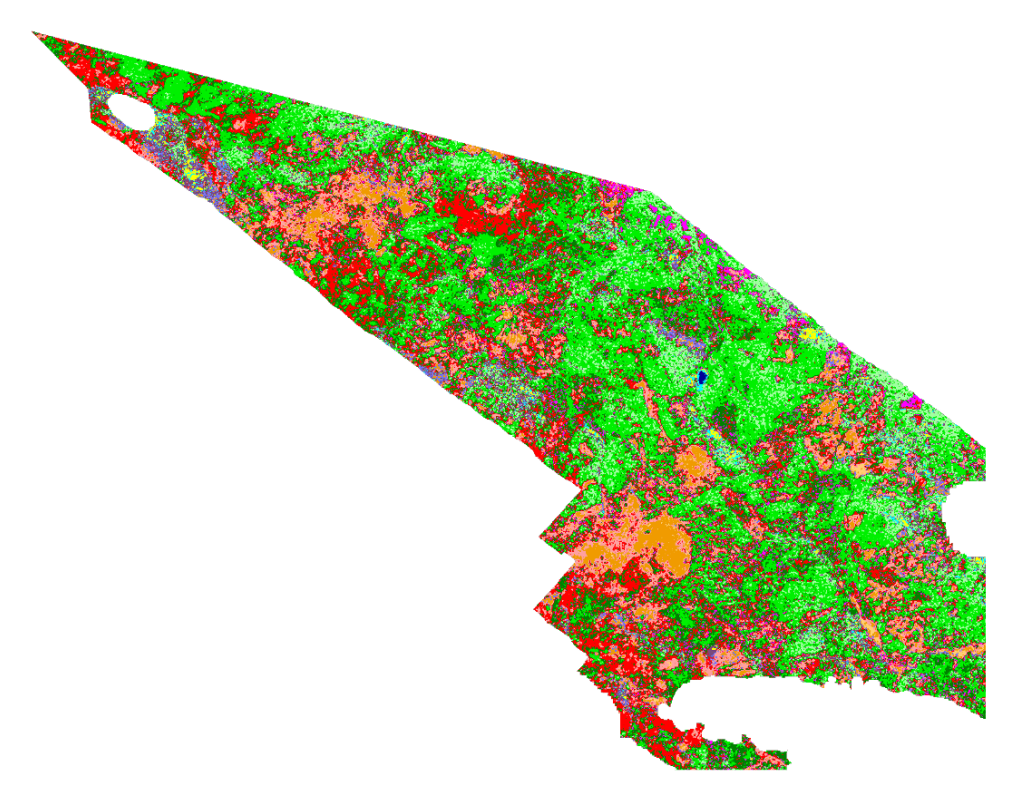

**Obrázek 6.12:** CzechGlobe SAM klasifikace, legenda je vyobrazena na obrázku [6.15.](#page-46-1)

<span id="page-45-0"></span>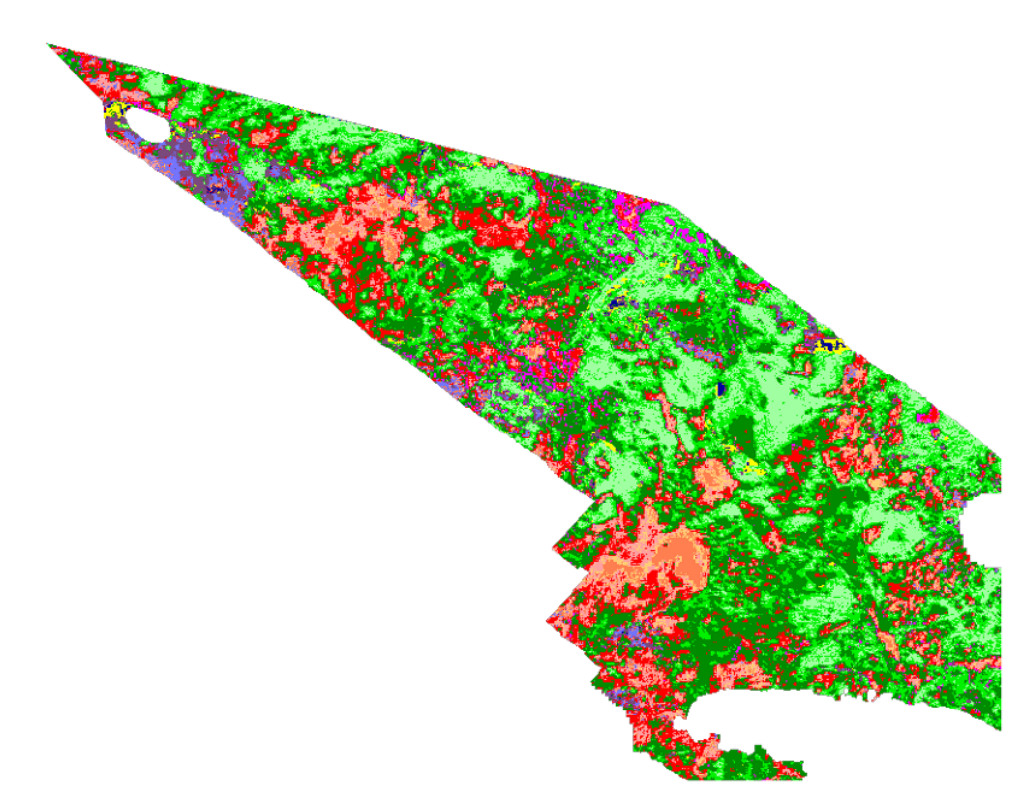

**Obrázek 6.13:** PRISMA SAM klasifikace, legenda je vyobrazena na obrázku [6.15.](#page-46-1)

Při výpočtu klasifikace byl zvolen rozdílný threshold (práh) pro jednotlivá data z různých senzorů. Pro nejlepší vizuální výsledky klasifikace byl u Czech-Globe zvolen práh 0.5, u PRISMA byl zvolen 0.4 a u Sentinel-2B byl zvolen 0.2. Největší zastoupení na scéně má smrkový les. U dat z CzechGlobe je to skoro 29 % a dat Sentinel-2B je to necelých 22 %. Pro data z PRISMA má největší zastoupení třída křoviny2 a to skoro 28.5 %.

Pro zpřesnění klasifikace by určitě pomohlo terénní měření v zájmovém území, kde by se jednotlivé typy pokryvu zaměřily geodetickou metodou RTK (real time kinematic) v sítích GNSS. Zároveň by bylo vhodné provést spektroskopické měření rostlin či jiných prvků nacházejících se v oblasti. To by mohlo vést k vytvoření spektrálních knihoven pro druhovou klasifikaci. Tato terénní měření by se hodila především pro data z CzechGlobe, která mají dobré prostorové a spektrální rozlišení. Data ze Sentinel-2B obecně nedokáží klasifikovat jednotlivé druhy vegetace, takže by terénní šetření nemělo takový smysl. PRISMA také nabízí horší prostorové rozlišení, ale vše nahrazuje detailními spektrálními informacemi pro jednotlivé pixely.

Následně byl proveden rozdíl mezi klasifikacemi pro data z jednotlivých senzorů po celém území. Pro toto porovnání byly třídy se společným názvem jako *křoviny*, *smrkový les* a *mýtina* sloučeny. Toto bylo učiněno z důvodu, že například pro třídy ze Sentinel-2B jako jsou smrkový les a smrkový les 2 mají podobnou spektrální křivku. Funkce v programu ENVI *Change Detection Difference Map* zvládne porovnávat třídy se stejným názvem. Na obrázcích [6.16](#page-47-0) se nachází výřez stejné oblasti z porovnání mezi jednotlivými

<span id="page-46-0"></span>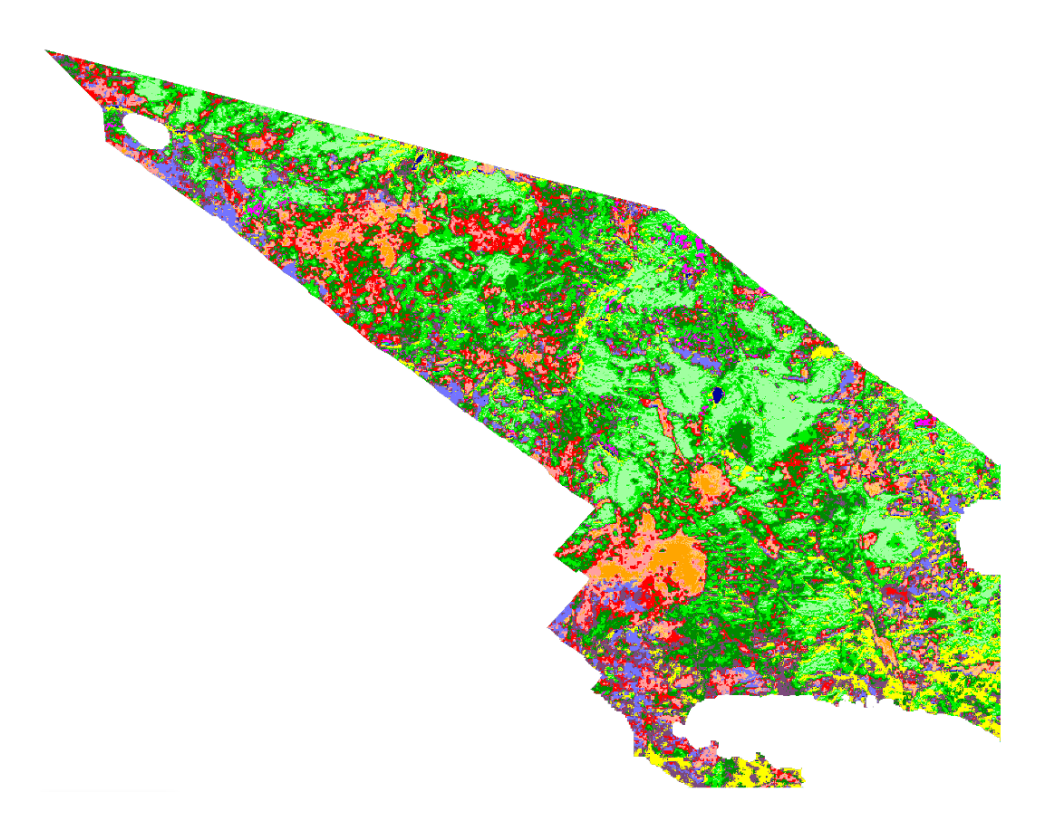

**Obrázek 6.14:** Sentinel-2B SAM klasifikace, legenda je vyobrazena na obrázku [6.15.](#page-46-1)

<span id="page-46-1"></span>

| neklasifikovano |
|-----------------|
| mytina2         |
| pastviny        |
| voda            |
| les2            |
| smrkovy_les2    |
| smrkovy les     |
| kroviny2        |
| mytina          |
| listnaty les    |
| kroviny         |
| les1            |
| kroviny3        |

**Obrázek 6.15:** Legenda ke klasifikaci SAM

klasifikacemi. Procentuální vyhodnocení mezi porovnávanými klasifikacemi scén jsou vyobrazeny v tabulce [6.5.](#page-47-2) Nejvíce pixelů se stejnou klasifikací bylo nalezeno v porvnání mezi daty z PRISMA a Sentinel-2, a to s procentuálním zastoupením 65.34 %.

Následně byla vyhodnocena přesnost klasifikace pomocí metriky celkové přesnosti (CP) [\[77\]](#page-59-14), kdy byly využity LUCAS body. CP je definován podle vzorce

<span id="page-47-1"></span>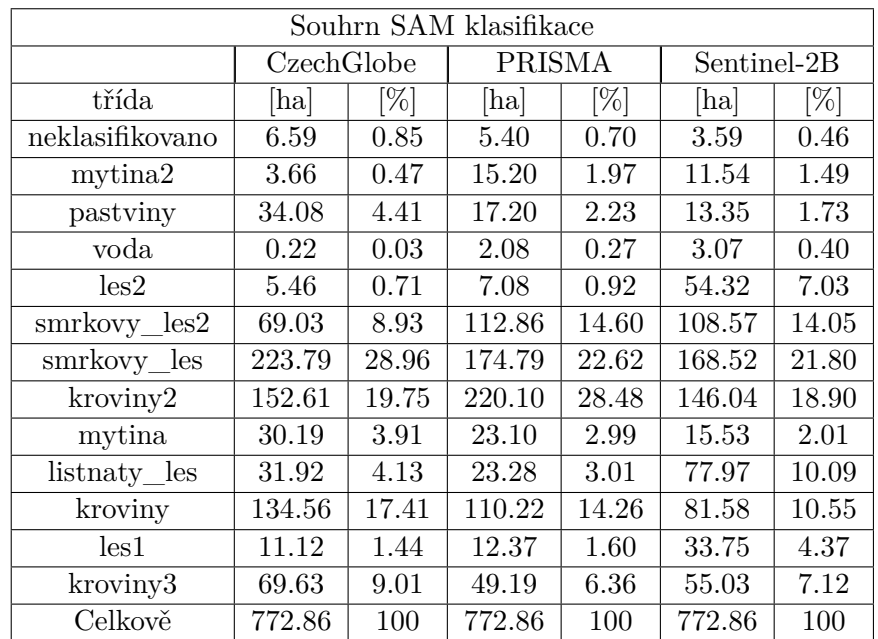

**Tabulka 6.4:** Souhrn SAM klasifikace pro jednotlivé senzory. Pixely byly přepočteny na hektary a bylo vypočítáno celkové procentuální zastoupení jednotlivých tříd.

<span id="page-47-0"></span>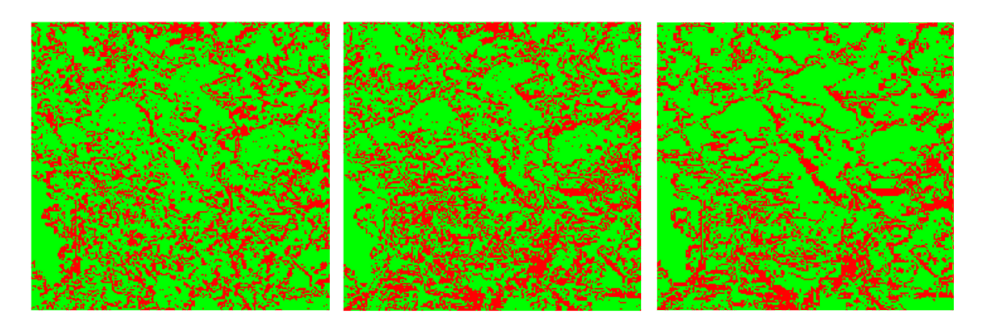

**Obrázek 6.16:** Rozdíl ve výřezu mezi klasifikacemi. Obrázek vlevo je rozdíl mezi CzechGlobe a PRISMA, prostřední obrázek je rozdíl mezi CzechGlobe a Sentinelem, obrázek vpravo značí rozdíl mezi PRISMA a Sentinelem. Zelené plochy značí stejnou třídu a červené nikoliv.

<span id="page-47-2"></span>

| Rozdíl mezi klasifikacemi                                                                |        |       |         |       |        |       |  |
|------------------------------------------------------------------------------------------|--------|-------|---------|-------|--------|-------|--|
| CzechGlobe<br><b>CzechGlobe</b><br>PRISMA<br><b>PRISMA</b><br>Sentinel-2B<br>Sentinel-2B |        |       |         |       |        |       |  |
| klasifikováno                                                                            | [ha    | %]    | ha      | '%]   | [ha]   | %]    |  |
| shodně                                                                                   | 471.89 | 61.06 | 473.383 | 61.25 | 504.99 | 65.34 |  |
| neshodně                                                                                 | 300.97 | 38.94 | 299.476 | 38.75 | 267.87 | 34.66 |  |
| souhrn                                                                                   | 772.86 | 100   | 772.86  | 100   | 772.86 | 100   |  |

**Tabulka 6.5:** Tabulka rozdílů mezi klasifikacemi v hektarech a v procentuálním zastoupením.

$$
CP = \frac{1}{n} \sum_{k=1}^{N} a_{kk},
$$
\n(6.10)

kde n je celkový počet použitých testovacích bodů, N je celkový počet klasifikačních tříd a *akk* jsou diagonální hodnoty v chybové matici. Ta byla získána při porovnání jednotlivých LUCAS bodů s SAM klasifikacemi z dat jednotlivých senzorů (viz [6.6,](#page-48-0) [6.7,](#page-48-1) [6.8\)](#page-49-1). Celková přesnost byla vynásobena 100. Stejně jako v předchozím případě byly třídy jako smrkový les a smrkový les 2 sloučeny do jedné třídy smrkový les. Stejně tomu bylo pro třídy křoviny, křoviny2 a křoviny3, které byly sjednoceny do jedné třídy křoviny. LUCAS třída smíšený jehličnatý les byl sloučen do třídy smrkový les.

<span id="page-48-0"></span>

| Třída<br><b>LUCAS</b> | C10 | $C21 + C23$ | D20                         | E10 | celkem |
|-----------------------|-----|-------------|-----------------------------|-----|--------|
| C10                   |     | 2           |                             |     | 2      |
| $C21 + C23$           | 0   | 5           |                             |     | 5      |
| D20                   |     |             | $\mathcal{D}_{\mathcal{A}}$ |     | 2      |
| E10                   |     |             |                             | 2   | 2      |
| celkem                |     |             | 9                           | 9   |        |

<span id="page-48-1"></span>**Tabulka 6.6:** Chybová matice klasifikace SAM pro data z CzechGlobe, byly použity kódy LUCAS z tabulky [6.3.](#page-41-1)

| Třída<br><b>LUCAS</b> | C10 | $C21 + C23$ | D20            | E10 | celkem |
|-----------------------|-----|-------------|----------------|-----|--------|
| C10                   |     |             |                |     | 2      |
| $C21 + C23$           |     | 5           |                |     | 5      |
| D20                   |     |             | $\overline{2}$ |     | 2      |
| E10                   |     |             | $\overline{2}$ |     | 2      |
| celkem                |     |             |                |     |        |

**Tabulka 6.7:** Chybová matice klasifikace SAM pro data z PRISMA, byly použity kódy LUCAS z tabulky [6.3.](#page-41-1)

Podle výsledků celkové přesnosti, které jsou uvedeny v tabulce [6.9](#page-49-2) lze hodnotit, že nejlepší klasifikace vychází pro data z CzechGlobe. Nicméně celková přesnost klasifikace může být zatížena poměrně velkou chybou, vzhledem k tomu, že k porovnání bylo použito pouze 11 bodů. Pro získání více vypovídajících výsledků by bylo potřeba získat více LUCAS bodů. LUCAS body se tedy spíše dají využít pro výpočet přesnosti klasifikace družicových dat a ne dat z leteckých či bezpilotních prostředků. Družice dokáží nasnímat několikanásobně větší území než letecké prostředky. Díky tomu by mohlo být pro výpočet přesnosti klasifikace využito mnohem více bodů. K tomu

<span id="page-49-1"></span>

| Třída<br><b>LUCAS</b> | C10 | $C21 + C23$ | D20            | E10 | celkem |
|-----------------------|-----|-------------|----------------|-----|--------|
| C10                   |     |             | 1              |     |        |
| $C21 + C23$           |     |             |                |     | 5      |
| D20                   |     |             |                |     |        |
| E10                   |     |             | $\overline{2}$ |     | 2      |
| celkem                |     |             |                |     | 11     |

**Tabulka 6.8:** Chybová matice klasifikace SAM pro data z Sentinel-2B, byly použity kódy LUCAS z tabulky [6.3.](#page-41-1)

<span id="page-49-2"></span>

|                                      | CzechGlobe   PRISMA   Sentinel-2B |      |      |
|--------------------------------------|-----------------------------------|------|------|
| Celková přesnost $[\%]$ <sub> </sub> | 81.8                              | 72.7 | 45.5 |

**Tabulka 6.9:** Celková přesnost SAM klasifikace

by mohla posloužit data ze Sentinel-2, který snímá v krátkých časových intervalech a několikanásobně větší území, než jen část území Národního parku Šumava, které bylo využito v této diplomové práci.

Se ziskem více dat, by bylo možné i využití strojového učení pro klasifikaci. Pokud bychom chtěli používat pravidelná data z PRISMA musí o ně být pravidelně žádáno. Pro data z PRISMA je minimální interval opakovaného měření v nadir pohledu 29 dní. To by mohlo být zkráceno i na 7 dní v případě změny pozorovacího úhlu senzoru. Zpracování by pak nabývalo na komplexitě. Letecké snímače obecně nabízejí lepší GSD, ale nedokáží nasnímat tak velké území a pravidelná měření stejné oblasti jsou finančně náročná oproti družicovým měřením.

## <span id="page-49-0"></span>**6.4 Shrnutí**

Byla provedena analýza a porovnání dat mezi odlišnými senzory. Nejprve bylo potřeba převzorkování dat na stejné GSD, a to 10 m. Na datech z CzechGlobe bylo vytvořeno 12 tříd z trénovacích ploch. Tyto třídy byly následně importovány do dat z ostatních senzorů. Z nich byly vytvořeny spektrální knihovny. Křivky čtyř tříd byly mezi sebou porovnány na obrázcích [6.8](#page-42-0)[¨6.9.](#page-42-1) Porovnávané křivky byly velice podobné ve spektrálních pásmech odpovídající červeným a blízkým infračerveným vlnovým délkám. Tyto data je tak možné využít pro pozorování zdravotního stavu vegetace. V případě zaměření výzkumu na rozlišení druhového složení vegetace, data ze Sentinel-2B nelze využít z důvodu chybějící spektrální informace (snímání pouze ve 12 spektrálních kanálech). Tuto informaci obsahují ale data z měřících senzorů od CzechGlobe a PRISMA. U senzoru PRISMA byly jasně zaznamenány i absorpční pásma vody. V další části této práce byla provedena klasifikace za pomoci metriky SAM. Následně byly klasifikované scény z jednotlivých senzorů porovnány. Nejlepší shodnost klasifikace pixelů má dvojice PRISMA a Sentinel-2B. Může být dáno nižším prostorovým rozlišením těchto družic. Byla vypočítána celková přesnost pomocí LUCAS bodů. Nejlepším výsledkem byla přesnost 81.8 % u dat z CzechGlobe, nejhorší byla u Sentinel-2B s 45.5 %. Samozřejmě každý z použitých senzorů má svoje výhody a nevýhody.

Družice nabízí finančně nenáročné pozorování, ale oblačnost při měření hraje velkou roli a proto data nemusí být vždy k dispozici. Výhodou Sentinel-2 je časový interval přeletů nad stejnou lokalitou a jeho šířka záběru. Spektrální a prostorové rozlišení není vhodné pro druhovou klasifikaci ekosystému, ale pro základní klasifikaci (o nízkém počtu obecných tříd) a získání si povědomí o zdravotním stavu vegetace. V kombinaci s LUCAS body má potenciál být pomocníkem při klasifikaci rozsáhlých oblastí pomocí strojového učení.

PRISMA nabízí kvalitní hyperspektrální data ve 30 m prostorovém rozlišení a s panchromatickým 5m snímkem, s možností převzorkováním dat na 5 m GSD. Je dobré se v budoucnu věnovat pansharpening algoritmům pro zlepšení, jak obrazových, tak spektrálních informací, aby ztráty relevantní informace v datech byla co nejnižší. U družice PRISMA je přelet nad stejným územím možný jednou za 29 dní. Při možné změně úhlu senzoru lze změřit oblast i za 7 dní. Explicitně se však musí o přelety zažádat.

Letecká hyperspektrální data nabízí dobrý prostorový i spektrální přehled o lokalitě. Ve spolupráci s terénním měřením by naopak byla možnost rozeznání jednotlivých druhů vegetace a zlepšit tak výsledky klasifikace. Nicméně zpracování dat z leteckých senzorů je časově i hardwarově náročné zejména z důvodu vysokého objemu dat. Data ale mohou být měřena dennodenně, bez ohledu na oblačnost. Je však nutné brát v potaz i finanční náročnost každého vzlétnutí.

Nejdůležitější je přesná definice aplikace a to jak data budou využívány. V příštích letech budou na orbitu vystřeleny nové hyperspektrální družice [\[37\]](#page-57-1) a s jejich daty, které by dokázaly rozšířit aktuální možnosti stávajících systémů, a díky větším objemům získaných dat by bylo možné aplikovat pokročilé metody strojového učení, které již dnes mají velký potenciál v DPZ [\[90\]](#page-61-0). Těmto tématům by se bylo možné věnovat v budoucí práci.

# <span id="page-52-0"></span>**Kapitola 7**

## **Závěr**

Diplomová práce se zabývala porovnáním hyperspektrálních a multispektrálních dat ze satelitních a leteckých senzorů. Přesněji, tato práce hodnotila možnost, zda rozdílné senzory o rozdílných vlastnostech mají možnost dosáhnout porovnatelných výsledků.

Práce byla rozdělena do 7 kapitol. Kapitola 2, která navazuje na úvod, se věnovala literární rešerši. Bylo zde popsáno, co jsou multispektrální a hyperspektrální data a i jejich historie. Tato kapitola se také věnovala plánům pro hyperspektrální družice na budoucí období. Zároveň byly v rámci stejné kapitoly vypsány oblasti výzkumu, kde se tato data využívají, se speciálním zaměřením na dokumentaci vegetačního a lesního ekosystému pomocí DPZ. Kapitola 3 byla věnována pořízeným datům, institucím, díky kterým byly obdrženy, charakteristikám jednotlivých senzorů a získání jednotlivých dat. V kapitole 4 je zmíněna lokalita Národního parku Šumava, která byla vybrána pro porovnání použitých senzorů. V kapitole 5 byl popsán použitý software.

Nejdůležitější kapitola 6 se zabývala přípravou a zpracováním dat a popisem uvažovaných senzorů pro porovnání. Zvláštní důraz byl věnován postupu zpracování dat a funkcím pro přípravu dat k analýze. Pro jednotlivá porovnání byla data převzorkována na jednotnou velikost prostorového rozlišení (10 m). Byly vytvořeny třídy na společném území, ze kterých byly následně vytvořeny spektrální knihovny. Spektrální knihovny byly mezi jednotlivými senzory porovnány. Byla provedena klasifikace území podle klasifikační metriky *Spectral Angle Mapper*. Byla porovnána shodnost klasifikací jednotlivých dat. Největší podobnost klasifikací byla mezi daty z PRISMA a Sentinel-2B. Pomocí 11 LUCAS bodů byla provedena celková přesnost klasifikace. Dle metriky CP byla data z CzechGlobe vyhodnocena s nejvyšší procentuální přesností klasifikace (81.8 %). Mezi daty mohou být rozdíly z několika důvodů: atmosférické korekce, radiometrické korekce, úhel slunce při měření, převzorkování pixelu. Další z rozdílu může být změna vegetace mezi daty (rozdílné období snímání). Rozdíl mezi leteckými daty a daty z PRISMA je 17 dní. Za tu dobu se celý ekosystém může částečně změnit.

S budoucími léty budou vyslány na oběžnou dráhu nové hyperspektrální družice. Pro finančně nenáročné měření se tím bude navyšovat počet porovnatelných senzorů, což povede k lepší analýze větších zájmových lokalit i za pomocí strojového učení. V prostorové přesnosti se leteckým datům družice

nevyrovnají. A proto jsou pro detailnější informace o dané oblasti důležité. Je tedy důležité se věnovat výzkumu za použití leteckých a družicových dat. Společná synergie těchto dat by měla vést ke zlepšení pohledu nad důležitými aspekty v rámci životního prostředí.

## <span id="page-54-0"></span>**Literatura**

- <span id="page-54-1"></span>[1] M. Vidal and J. M. Amigo, "Pre-processing of hyperspectral images. essential steps before image analysis," *Chemometrics and Intelligent Laboratory Systems*, vol. 117, pp. 138–148, 2012.
- <span id="page-54-2"></span>[2] J. M. Amigo, H. Babamoradi, and S. Elcoroaristizabal, "Hyperspectral image analysis. a tutorial," *Analytica chimica acta*, vol. 896, pp. 34–51, 2015.
- <span id="page-54-3"></span>[3] A. F. Goetz, L. C. Rowan, and M. J. Kingston, "Mineral identification from orbit: initial results from the shuttle multispectral infrared radiometer," *Science*, vol. 218, no. 4576, pp. 1020–1024, 1982.
- <span id="page-54-4"></span>[4] S. Ustin, J. McDonald, and M. Schaepman, "A review of the contributions of alexander fh goetz to imaging spectroscopy," in *2006 IEEE International Symposium on Geoscience and Remote Sensing*, pp. 1964–1965, IEEE, 2006.
- <span id="page-54-5"></span>[5] G. Vane, A. F. Goetz, and J. B. Wellman, "Airborne imaging spectrometer: A new tool for remote sensing," *IEEE Transactions on Geoscience and Remote Sensing*, no. 6, pp. 546–549, 1984.
- <span id="page-54-6"></span>[6] J. B. Campbell and R. H. Wynne, *Introduction to remote sensing*. Guilford Press, 2011.
- <span id="page-54-7"></span>[7] S.-C. Yoon and B. Park, "Hyperspectral image processing methods," *Hyperspectral Imaging Technology in Food and Agriculture*, pp. 81–101, 2015.
- <span id="page-54-8"></span>[8] L. Wang and C. Zhao, *Hyperspectral image processing*. Springer, 2016.
- <span id="page-54-9"></span>[9] A. Pelizzari, R. A. Goncalves, and M. Caetano, "Information extraction for forest fires management," *Computational intelligence for remote sensing*, pp. 295–312, 2008.
- <span id="page-54-10"></span>[10] C. A. Bishop, J. G. Liu, and P. J. Mason, "Hyperspectral remote sensing for mineral exploration in pulang, yunnan province, china," *International Journal of Remote Sensing*, vol. 32, no. 9, pp. 2409–2426, 2011.
- <span id="page-55-0"></span>[11] D. Ramakrishnan and R. Bharti, "Hyperspectral remote sensing and geological applications," *Current science*, pp. 879–891, 2015.
- <span id="page-55-1"></span>[12] B. Park and R. Lu, *Hyperspectral imaging technology in food and agriculture*, vol. 1. Springer, 2015.
- <span id="page-55-2"></span>[13] R. P. Sishodia, R. L. Ray, and S. K. Singh, "Applications of remote sensing in precision agriculture: A review," *Remote Sensing*, vol. 12, no. 19, p. 3136, 2020.
- <span id="page-55-3"></span>[14] L. Zhang, H. Zhang, Y. Niu, and W. Han, "Mapping maize water stress based on uav multispectral remote sensing," *Remote Sensing*, vol. 11, no. 6, 2019.
- <span id="page-55-4"></span>[15] P. S. Thenkabail, "Remote sensing of water resources, disasters, and urban areas: Monitoring, modeling, and mapping advances over the last 50 years and a vision for the future," in *Remote Sensing Handbook*, pp. 615–658, CRC Press, 2015.
- <span id="page-55-5"></span>[16] J. Sheffield, E. F. Wood, M. Pan, H. Beck, G. Coccia, A. Serrat-Capdevila, and K. Verbist, "Satellite remote sensing for water resources management: Potential for supporting sustainable development in data-poor regions," *Water Resources Research*, vol. 54, no. 12, pp. 9724–9758, 2018.
- <span id="page-55-6"></span>[17] D. N. Kumar and T. Reshmidevi, "Remote sensing applications in water resources," *Journal of the Indian Institute of Science*, vol. 93, no. 2, pp. 163–188, 2013.
- <span id="page-55-7"></span>[18] G. Chang, K. Mahoney, A. Briggs-Whitmire, D. Kohler, C. Mobley, M. Lewis, M. A. Moline, E. Boss, M. Kim, W. Philpot, *et al.*, "The new age of hyperspectral oceanography," *Oceanography*, vol. 17, no. 2, p. 16, 2004.
- <span id="page-55-8"></span>[19] S. Martin, *An introduction to ocean remote sensing*. Cambridge University Press, 2014.
- <span id="page-55-9"></span>[20] G. K. Devi, B. Ganasri, and G. Dwarakish, "Applications of remote sensing in satellite oceanography: A review," *Aquatic Procedia*, vol. 4, pp. 579–584, 2015.
- <span id="page-55-10"></span>[21] P. S. Thenkabail, R. B. Smith, and E. De Pauw, "Hyperspectral vegetation indices and their relationships with agricultural crop characteristics," *Remote sensing of Environment*, vol. 71, no. 2, pp. 158–182, 2000.
- <span id="page-55-11"></span>[22] P. S. Thenkabail and J. G. Lyon, *Hyperspectral remote sensing of vegetation*. CRC press, 2016.
- <span id="page-55-12"></span>[23] J. Xue and B. Su, "Significant remote sensing vegetation indices: A review of developments and applications," *Journal of sensors*, vol. 2017, 2017.
- <span id="page-56-0"></span>[24] J. Ham, Y. Chen, M. M. Crawford, and J. Ghosh, "Investigation of the random forest framework for classification of hyperspectral data," *IEEE Transactions on Geoscience and Remote Sensing*, vol. 43, no. 3, pp. 492–501, 2005.
- <span id="page-56-1"></span>[25] D. G. Goodenough and D. Bannon, "Hyperspectral forest monitoring and imaging implications," *Spectral Imaging Sensor Technologies: Innovation Driving Advanced Application Capabilities*, vol. 9104, p. 910402, 2014.
- <span id="page-56-2"></span>[26] Y. Hu, Z. Wang, Y. Zhang, and Y. Dian, "Logging pattern detection by multispectral remote sensing imagery in north subtropical plantation forests," *Remote Sensing*, vol. 14, no. 19, p. 4987, 2022.
- <span id="page-56-3"></span>[27] M. Shimoni, R. Haelterman, and C. Perneel, "Hypersectral imaging for military and security applications: Combining myriad processing and sensing techniques," *IEEE Geoscience and Remote Sensing Magazine*, vol. 7, no. 2, pp. 101–117, 2019.
- <span id="page-56-4"></span>[28] J.-P. Ardouin, J. Lévesque, and T. A. Rea, "A demonstration of hyperspectral image exploitation for military applications," in *2007 10th International Conference on Information Fusion*, pp. 1–8, IEEE, 2007.
- <span id="page-56-5"></span>[29] R. Vejarano, R. Siche, and W. Tesfaye, "Evaluation of biological contaminants in foods by hyperspectral imaging: A review," *International journal of food properties*, vol. 20, no. sup2, pp. 1264–1297, 2017.
- <span id="page-56-6"></span>[30] Y. Liu, H. Pu, and D.-W. Sun, "Hyperspectral imaging technique for evaluating food quality and safety during various processes: A review of recent applications," *Trends in food science & technology*, vol. 69, pp. 25–35, 2017.
- <span id="page-56-7"></span>[31] A. Gowen, C. O'donnell, P. J. Cullen, and S. Bell, "Recent applications of chemical imaging to pharmaceutical process monitoring and quality control," *European journal of pharmaceutics and biopharmaceutics*, vol. 69, no. 1, pp. 10–22, 2008.
- <span id="page-56-8"></span>[32] G. Lu and B. Fei, "Medical hyperspectral imaging: a review," *Journal of biomedical optics*, vol. 19, no. 1, pp. 010901–010901, 2014.
- <span id="page-56-9"></span>[33] C. Cucci and M. Picollo, "Reflectance spectroscopy safeguards cultural assets," 2013.
- <span id="page-56-10"></span>[34] D. Caballero, M. Bevilacqua, and J. M. Amigo, "Application of hyperspectral imaging and chemometrics for classifying plastics with brominated flame retardants," *Journal of Spectral Imaging*, vol. 8, 2019.
- <span id="page-56-11"></span>[35] G. J. Edelman, E. Gaston, T. G. Van Leeuwen, P. Cullen, and M. C. Aalders, "Hyperspectral imaging for non-contact analysis of forensic traces," *Forensic science international*, vol. 223, no. 1-3, pp. 28–39, 2012.
- <span id="page-57-0"></span>[36] J. Li and B. Chen, "Global revisit interval analysis of landsat-8-9 and sentinel-2a-2b data for terrestrial monitoring," *Sensors*, vol. 20, no. 22, p. 6631, 2020.
- <span id="page-57-1"></span>[37] S.-E. Qian, "Hyperspectral satellites, evolution, and development history," *IEEE Journal of Selected Topics in Applied Earth Observations and Remote Sensing*, vol. 14, pp. 7032–7056, 2021.
- <span id="page-57-2"></span>[38] J. Xue and B. Su, "Significant remote sensing vegetation indices: A review of developments and applications," *Journal of sensors*, vol. 2017, 2017.
- <span id="page-57-3"></span>[39] J. Rouse, R. H. Haas, J. A. Schell, D. W. Deering, *et al.*, "Monitoring vegetation systems in the great plains with erts," *NASA special publication*, vol. 351, no. 1974, p. 309, 1974.
- <span id="page-57-4"></span>[40] C. J. Tucker, J. R. Townshend, and T. E. Goff, "African land-cover classification using satellite data," *Science*, vol. 227, no. 4685, pp. 369– 375, 1985.
- <span id="page-57-5"></span>[41] A. R. Huete, "Vegetation indices, remote sensing and forest monitoring," *Geography Compass*, vol. 6, no. 9, pp. 513–532, 2012.
- <span id="page-57-6"></span>[42] T. Sankey, J. Donager, J. McVay, and J. B. Sankey, "Uav lidar and hyperspectral fusion for forest monitoring in the southwestern usa, *Remote Sensing of Environment*, vol. 195, pp. 30–43, 2017.
- <span id="page-57-7"></span>[43] P. Gong, R. Pu, G. Biging, and M. Larrieu, "Estimation of forest leaf area index using vegetation indices derived from hyperion hyperspectral data," *IEEE Transactions on Geoscience and Remote Sensing*, vol. 41, no. 6, pp. 1355–1362, 2003.
- <span id="page-57-8"></span>[44] E. Grabska, P. Hostert, D. Pflugmacher, and K. Ostapowicz, "Forest stand species mapping using the sentinel-2 time series," *Remote Sensing*, vol. 11, no. 10, 2019.
- <span id="page-57-9"></span>[45] B. Ghassemi, A. Dujakovic, M. Żółtak, M. Immitzer, C. Atzberger, and F. Vuolo, "Designing a european-wide crop type mapping approach based on machine learning algorithms using lucas field survey and sentinel-2 data," *Remote sensing*, vol. 14, no. 3, p. 541, 2022.
- <span id="page-57-10"></span>[46] E. Vangi, G. D'Amico, S. Francini, F. Giannetti, B. Lasserre, M. Marchetti, and G. Chirici, "The new hyperspectral satellite prisma: Imagery for forest types discrimination," *Sensors*, vol. 21, no. 4, p. 1182, 2021.
- <span id="page-57-11"></span>[47] Agenzia Spaziale Italiana, "ASI." [https://www.asi.it/](https://www.asi.it/sAScienze-della-terra/prisma/) [sAScienze-della-terra/prisma/](https://www.asi.it/sAScienze-della-terra/prisma/). [1.5.2023].
- <span id="page-57-12"></span>[48] Agenzia Spaziale Italiana, "ASI basic information." [https://www.asi.it/en/the-agency/](https://www.asi.it/en/the-agency/the-italian-space-agency-in-short-profile-and-activities/) [the-italian-space-agency-in-short-profile-and-activities/](https://www.asi.it/en/the-agency/the-italian-space-agency-in-short-profile-and-activities/). [1.5.2023].
- <span id="page-58-0"></span>[49] Agenzia Spaziale Italiana, "Vega-C." [https://www.asi.it/](https://www.asi.it/trasporto-spaziale/vega-c/) [trasporto-spaziale/vega-c/](https://www.asi.it/trasporto-spaziale/vega-c/). [20.3.2023].
- <span id="page-58-1"></span>[50] Agenzia Spaziale Italiana, "COSMO-SkyMed." [https://www.asi.it/](https://www.asi.it/scienze-della-terra/cosmo-skymed/) [scienze-della-terra/cosmo-skymed/](https://www.asi.it/scienze-della-terra/cosmo-skymed/). [20.3.2023].
- <span id="page-58-2"></span>[51] F. Covello, F. Battazza, A. Coletta, E. Lopinto, C. Fiorentino, L. Pietranera, G. Valentini, and S. Zoffoli, "Cosmo-skymed an existing opportunity for observing the earth," *Journal of Geodynamics*, vol. 49, no. 3-4, pp. 171–180, 2010.
- <span id="page-58-3"></span>[52] Agenzia Spaziale Italiana, "PRISMA Products Specification Document 2.3." [http://prisma.asi.it/missionselect/docs/PRISMA%](http://prisma.asi.it/missionselect/docs/PRISMA%20Product%20Specifications_Is2_3.pdf) [20Product%20Specifications\\_Is2\\_3.pdf](http://prisma.asi.it/missionselect/docs/PRISMA%20Product%20Specifications_Is2_3.pdf). [25.3.2023].
- <span id="page-58-4"></span>[53] M. Kremezi, V. Kristollari, V. Karathanassi, K. Topouzelis, P. Kolokoussis, N. Taggio, A. Aiello, G. Ceriola, E. Barbone, and P. Corradi, "Pansharpening prisma data for marine plastic litter detection using plastic indexes," *IEEE Access*, vol. 9, pp. 61955–61971, 2021.
- <span id="page-58-5"></span>[54] R. Guarini, R. Loizzo, C. Facchinetti, F. Longo, B. Ponticelli, M. Faraci, M. Dami, M. Cosi, L. Amoruso, V. De Pasquale, *et al.*, "Prisma hyperspectral mission products," in *IGARSS 2018-2018 IEEE International Geoscience and Remote Sensing Symposium*, pp. 179–182, IEEE, 2018.
- <span id="page-58-6"></span>[55] Copernicus, "About Copernicus." [https://www.copernicus.eu/en/](https://www.copernicus.eu/en/about-copernicus) [about-copernicus](https://www.copernicus.eu/en/about-copernicus). [1.5.2023].
- <span id="page-58-7"></span>[56] European Space Agency, "Sentinel mission." [https://sentinel.esa.](https://sentinel.esa.int/web/sentinel/missions) [int/web/sentinel/missions](https://sentinel.esa.int/web/sentinel/missions). [1.5.2023].
- <span id="page-58-8"></span>[57] M. Berger, J. Moreno, J. A. Johannessen, P. F. Levelt, and R. F. Hanssen, "Esa's sentinel missions in support of earth system science," *Remote Sensing of Environment*, vol. 120, pp. 84–90, 2012.
- <span id="page-58-9"></span>[58] D. Phiri, M. Simwanda, S. Salekin, V. R. Nyirenda, Y. Murayama, and M. Ranagalage, "Sentinel-2 data for land cover/use mapping: A review," *Remote Sensing*, vol. 12, no. 14, p. 2291, 2020.
- <span id="page-58-10"></span>[59] CzechGlobe – Ústav výzkumu globální změny AV ČR, "CzechGlobe." <https://www.czechglobe.cz/cs/>. [1.5.2023].
- <span id="page-58-12"></span>[60] CzechGlobe – Ústav výzkumu globální změny AV ČR, "FLIS." [https:](https://olc.czechglobe.cz/flis/) [//olc.czechglobe.cz/flis/](https://olc.czechglobe.cz/flis/). [20.3.2023].
- <span id="page-58-11"></span>[61] CzechGlobe – Ústav výzkumu globální změny AV ČR, "Struktura ústavu." [https://www.czechglobe.cz/cs/struktura-ustavu/](https://www.czechglobe.cz/cs/struktura-ustavu/vyzkumny-sektor) [vyzkumny-sektor](https://www.czechglobe.cz/cs/struktura-ustavu/vyzkumny-sektor). [1.5.2023].
- <span id="page-58-13"></span>[62] ITRES, "Riegl LMS Q780 ." [http://www.riegl.com/uploads/](http://www.riegl.com/uploads/tx_pxpriegldownloads/DataSheet_LMS-Q780_2015-03-24.pdf) [tx\\_pxpriegldownloads/DataSheet\\_LMS-Q780\\_2015-03-24.pdf](http://www.riegl.com/uploads/tx_pxpriegldownloads/DataSheet_LMS-Q780_2015-03-24.pdf). [1.5.2023].
- <span id="page-59-0"></span>[63] ITRES, "CASI 1500 ." [http://www.formosatrend.com/Brochure/](http://www.formosatrend.com/Brochure/CASI-1500.pdf) [CASI-1500.pdf](http://www.formosatrend.com/Brochure/CASI-1500.pdf). [1.5.2023].
- <span id="page-59-1"></span>[64] ITRES, "SASI 600 ." [http://www.formosatrend.com/Brochure/](http://www.formosatrend.com/Brochure/SASI-600.pdf) [SASI-600.pdf](http://www.formosatrend.com/Brochure/SASI-600.pdf). [1.5.2023].
- <span id="page-59-2"></span>[65] ITRES, "TASI 600 ." [http://www.formosatrend.com/Brochure/](http://www.formosatrend.com/Brochure/TASI-600.pdf) [TASI-600.pdf](http://www.formosatrend.com/Brochure/TASI-600.pdf). [1.5.2023].
- <span id="page-59-3"></span>[66] ITRES, "About Itres ." <https://itres.com/>. [1.5.2023].
- <span id="page-59-4"></span>[67] Seznam.cz, "Mapy.cz." <https://mapy.cz/>. [3.4.2023].
- <span id="page-59-5"></span>[68] UNESCO, "Sumava Biosphere Reserve, Czech Republic." [https://www.unesco.org/en/biosphere/](https://www.unesco.org/en/biosphere/sumava-biosphere-reserve-czech-republic) [sumava-biosphere-reserve-czech-republic](https://www.unesco.org/en/biosphere/sumava-biosphere-reserve-czech-republic). [27.4.2023].
- <span id="page-59-6"></span>[69] Ministerstvo životního prostředí České republiky, "Ramsarská úmluva o mokřadech ." [https://www.mzp.cz/cz/ramsarska\\_umluva\\_](https://www.mzp.cz/cz/ramsarska_umluva_o_mokradech) [o\\_mokradech](https://www.mzp.cz/cz/ramsarska_umluva_o_mokradech). [27.4.2023].
- <span id="page-59-7"></span>[70] Zákony pro lidi, "Nařízení vlády č. 163/1991 Sb. ." [https://www.](https://www.zakonyprolidi.cz/cs/1991-163) [zakonyprolidi.cz/cs/1991-163](https://www.zakonyprolidi.cz/cs/1991-163). [27.4.2023].
- <span id="page-59-8"></span>[71] Pavel Hubený, Pavlá Čížková, "Šumavské lesy pod lupou." [https://www.npsumava.cz/wp-content/uploads/2019/08/](https://www.npsumava.cz/wp-content/uploads/2019/08/sumavske_lesy_pod_lupou_2016.pdf) [sumavske\\_lesy\\_pod\\_lupou\\_2016.pdf](https://www.npsumava.cz/wp-content/uploads/2019/08/sumavske_lesy_pod_lupou_2016.pdf). [5.5.2023].
- <span id="page-59-9"></span>[72] J. Zenáhlíková, J. Červenka, P. Čížková, P. Bečka, M. Star`y, P. Marek, Z. Křenová, and M. Svoboda, "The biomonitoring project–monitoring of forest ecosystems in non-intervention areas of the šumava national park," *Silva Gabreta*, vol. 21, no. 1, pp. 95–104, 2015.
- <span id="page-59-10"></span>[73] M. Heurich, "Large-scale mapping of tree species and dead trees in sumava national park and bavarian forest national park using lidar and multispectral imagery," *Remote Sens*, vol. 12, p. 661, 2020.
- <span id="page-59-11"></span>[74] The European Space Agency, "SNAP." [https://www.esa.int/](https://www.esa.int/Applications/Observing_the_Earth/FutureEO/SNAP_spurs_Earth_observation_innovation_with_one_million_downloads??haha) [Applications/Observing\\_the\\_Earth/FutureEO/SNAP\\_spurs\\_Earth\\_](https://www.esa.int/Applications/Observing_the_Earth/FutureEO/SNAP_spurs_Earth_observation_innovation_with_one_million_downloads??haha) observation innovation with one million downloads??haha. [1.5.2023].
- <span id="page-59-12"></span>[75] NV5 Geospatial, "ENVI." [https://www.l3harrisgeospatial.com/](https://www.l3harrisgeospatial.com/Software-Technology/ENVI) [Software-Technology/ENVI](https://www.l3harrisgeospatial.com/Software-Technology/ENVI). [1.5.2023].
- <span id="page-59-13"></span>[76] D. R. Steinwand and U. E. D. Center, "A new approach to categorical resampling," in *Proceedings of the American Congress on Surveying and Mapping Spring Conference*, Citeseer, 2003.
- <span id="page-59-14"></span>[77] L. Halounová, *Zpracování obrazových dat*. České vysoké učení technické, 2009.
- <span id="page-60-0"></span>[78] Laben, Craig A and Brower, Bernard V, "Process for enhancing the spatial resolution of multispectral imagery using pan-sharpening," Jan. 4 2000. US Patent 6,011,875.
- <span id="page-60-1"></span>[79] G. Vivone, L. Alparone, J. Chanussot, M. Dalla Mura, A. Garzelli, G. A. Licciardi, R. Restaino, and L. Wald, "A critical comparison among pansharpening algorithms," *IEEE Transactions on Geoscience and Remote Sensing*, vol. 53, no. 5, pp. 2565–2586, 2014.
- <span id="page-60-2"></span>[80] B. Aiazzi, S. Baronti, and M. Selva, "Improving component substitution pansharpening through multivariate regression of ms + pan data," *IEEE Transactions on Geoscience and Remote Sensing*, vol. 45, no. 10, pp. 3230– 3239, 2007.
- <span id="page-60-3"></span>[81] C. Thomas, T. Ranchin, L. Wald, and J. Chanussot, "Synthesis of multispectral images to high spatial resolution: A critical review of fusion methods based on remote sensing physics," *IEEE Transactions on Geoscience and Remote Sensing*, vol. 46, no. 5, pp. 1301–1312, 2008.
- <span id="page-60-4"></span>[82] X. Jin, "Envi automated image registration solutions," *Harris Corporation, Internal Report*, p. 26, 2017.
- <span id="page-60-5"></span>[83] Wayne Weiyi Chen, "Image Enhancement." [http://wayne-weiyi-chen.](http://wayne-weiyi-chen.github.io/dip/p1-1.pdf) [github.io/dip/p1-1.pdf](http://wayne-weiyi-chen.github.io/dip/p1-1.pdf). [5.5.2023].
- <span id="page-60-6"></span>[84] EUROSTAT, "LUCAS." [https://ec.europa.eu/eurostat/web/](https://ec.europa.eu/eurostat/web/lucas/overview) [lucas/overview](https://ec.europa.eu/eurostat/web/lucas/overview). [5.5.2023].
- <span id="page-60-7"></span>[85] EUROSTAT, "EUROSTAT." [https://ec.europa.eu/eurostat/web/](https://ec.europa.eu/eurostat/web/main/about-us/who-we-are) [main/about-us/who-we-are](https://ec.europa.eu/eurostat/web/main/about-us/who-we-are). [22.5.2023].
- <span id="page-60-8"></span>[86] M. Landa, L. Brodsk`y, L. Halounová, T. Bouček, and O. Pešek, "Open geospatial system for lucas in situ data harmonization and distribution," *ISPRS International Journal of Geo-Information*, vol. 11, no. 7, p. 361, 2022.
- <span id="page-60-9"></span>[87] Lesnická a dřevařská fakulta MENDELU, "Dálkový průzkum Země." [http://uhulag.mendelu.cz/files/pagesdata/cz/vgdp/vdgp\\_dpz4.](http://uhulag.mendelu.cz/files/pagesdata/cz/vgdp/vdgp_dpz4.pdf) [pdf](http://uhulag.mendelu.cz/files/pagesdata/cz/vgdp/vdgp_dpz4.pdf). [22.5.2023].
- <span id="page-60-10"></span>[88] W. D. Collins, J. M. Lee-Taylor, D. P. Edwards, and G. L. Francis, "Effects of increased near-infrared absorption by water vapor on the climate system," *Journal of Geophysical Research: Atmospheres*, vol. 111, no. D18, 2006.
- <span id="page-60-11"></span>[89] R. H. Yuhas, A. F. Goetz, and J. W. Boardman, "Discrimination among semi-arid landscape endmembers using the spectral angle mapper (sam) algorithm," in *JPL, Summaries of the Third Annual JPL Airborne Geoscience Workshop. Volume 1: AVIRIS Workshop*, 1992.

<span id="page-61-0"></span>[90] A. E. Maxwell, T. A. Warner, and F. Fang, "Implementation of machinelearning classification in remote sensing: An applied review," *International Journal of Remote Sensing*, vol. 39, no. 9, pp. 2784–2817, 2018.

# <span id="page-62-0"></span>**Seznam použitých zkratek**

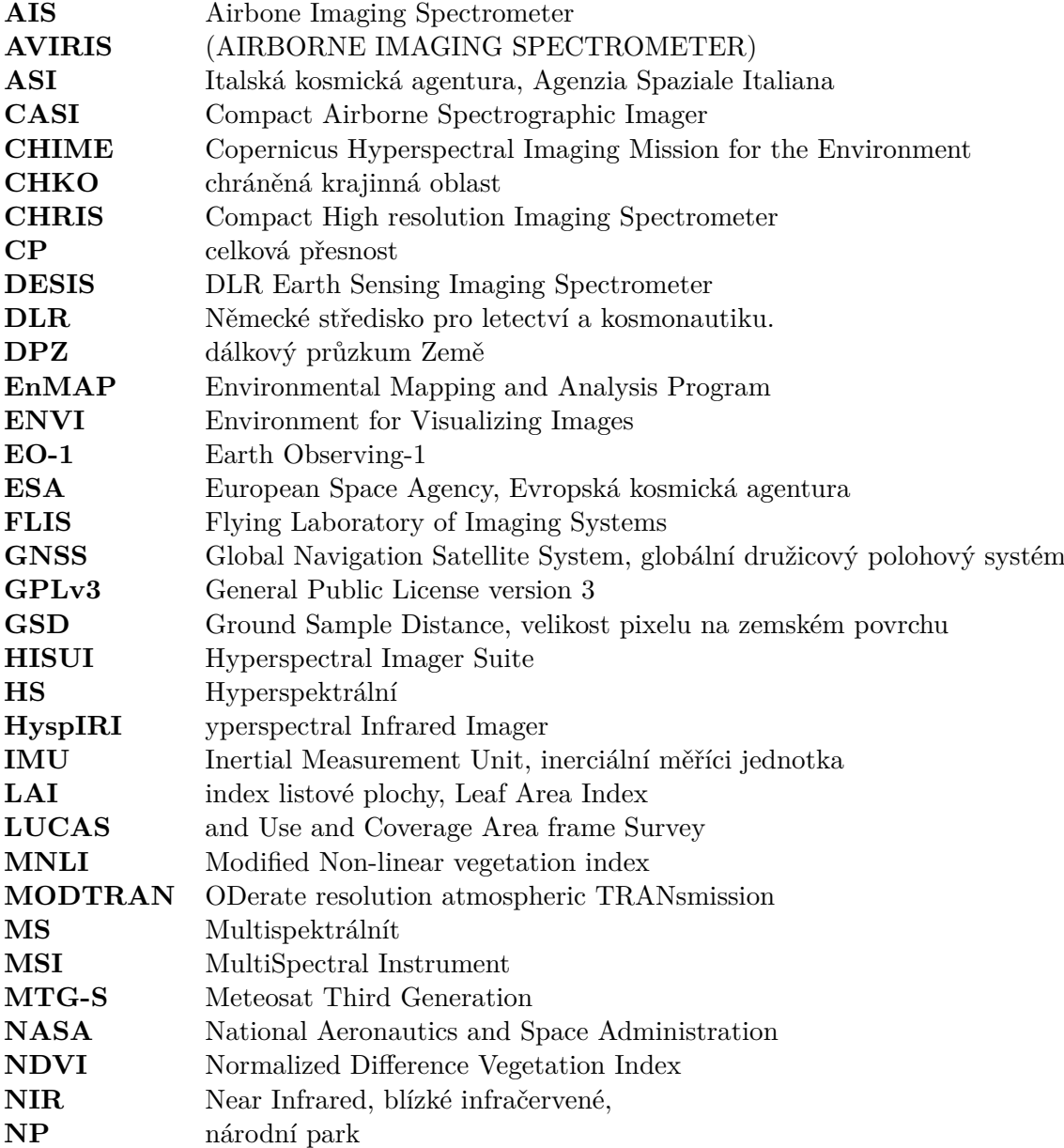

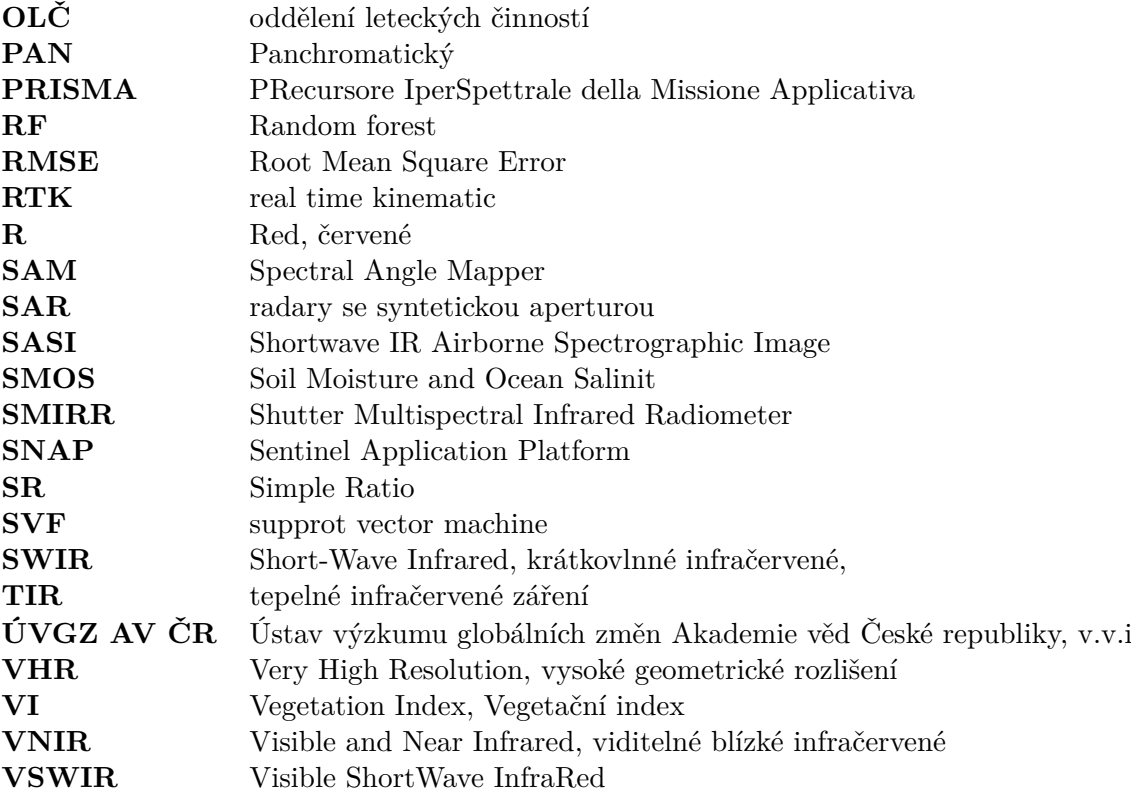

# <span id="page-64-0"></span>**Příloha**

Příloha představuje popis všech datových souborů, které obsahuje přiložené CD.

## <span id="page-64-1"></span>**Obsah přiloženého CD**

- **.** DP\_2023\_KrauzTomáš.pdf kompletní text diplomové práce
- **.** DP\_data složka s použitými daty ve formátu ENVI **.** DP data - složka s použitými daty ve formátu ENVI
	- **.** CzechGlobe
	- **.** Sentinel
	-
- **.** DP\_library složka se spektrálními knihovnami ve formátu ENVI P\_library - složka se sp<br>■ CzechGlobe\_library
	- **.** PRISMA\_library
	-
	- **.** Sentinel\_library
- **.** DP\_SAM\_klasifikace- složka s klasifikacemi SAM ve formátu ENVI
	- **.** CzechGlobe\_SAM
	- **.** PRISMA\_SAM **.** PRISMA\_SAM<br>**.** Sentinel\_SAM
	-
- **.** DP\_rozdil složka s vypočítanými rozdíly mezi klasifikacemi ve formátu ENVI
	- **.** CzechGlobe\_PRISMA
	- **.** CzechGlobe\_Sentinel
	- **.** PRISMA\_Sentinel
- **.** DP\_LUCAS\_body složka s LUCAS body ve formátu shapefile **.** LUCAS\_body
	-